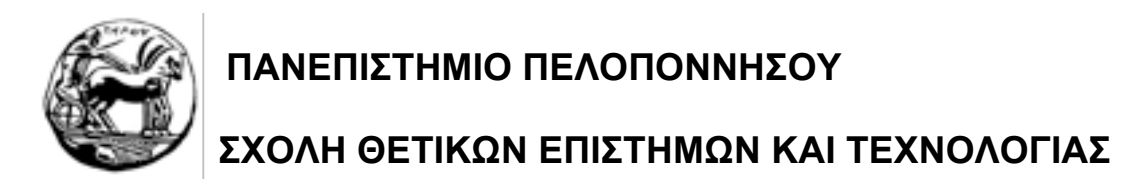

# **ΣΗΜΕΙΩΣΕΙΣ ΓΙΑ ΤΗ ΓΛΩΣΣΑ "C"**

# **Κ. ΒΑΣΙΛΑΚΗΣ – Γ. ΛΕΠΟΥΡΑΣ**

# **ΠΙΝΑΚΑΣ ΠΕΡΙΕΧΟΜΕΝΩΝ**

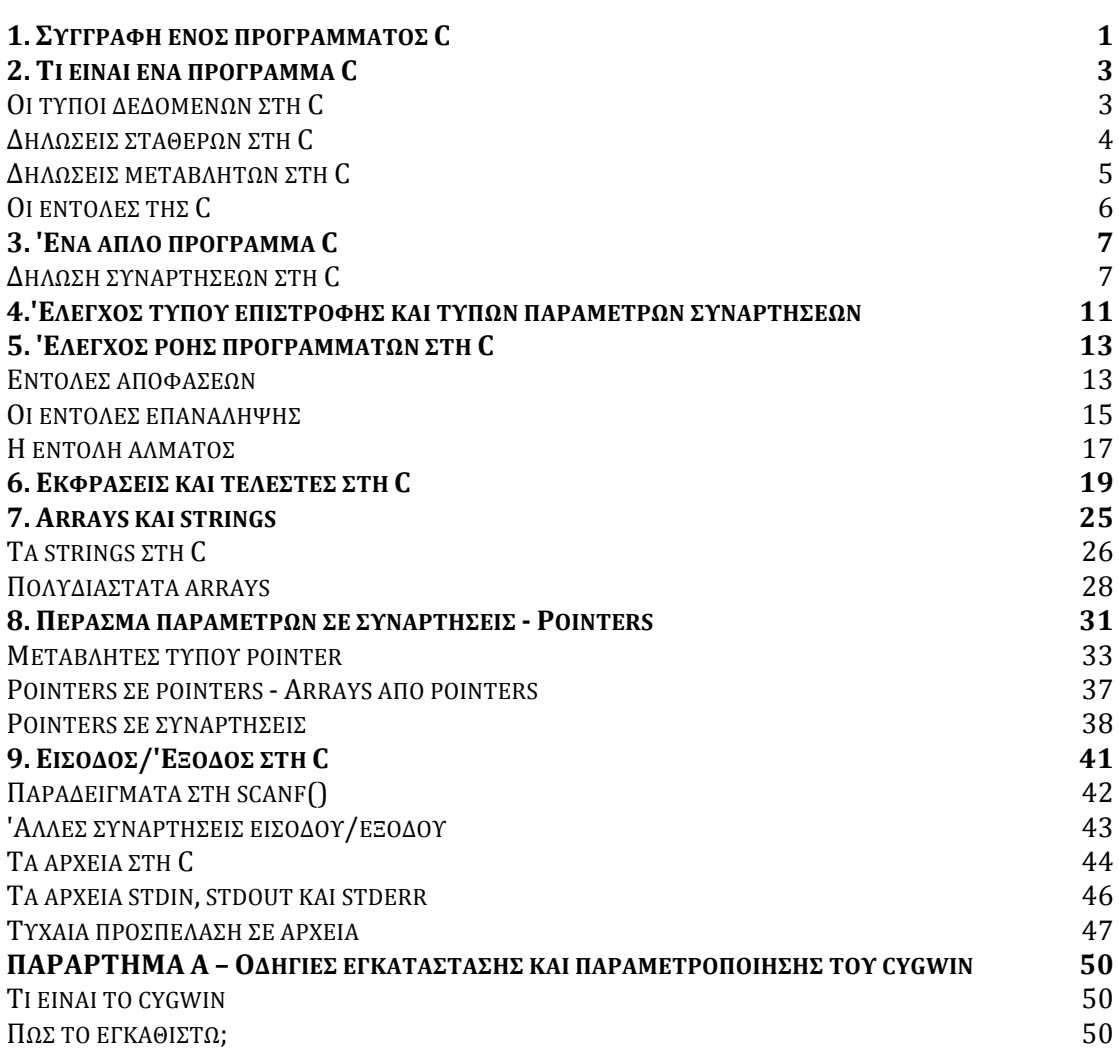

# **1. Συγγραφή ενός προγράµµατος C**

Η γλώσσα προγραμματισμού "C" είναι σχεδιασμένη για να τρέχει κάτω από όλα τα λειτουργικά συστήµατα, και έτσι δεν βασίζεται σε κάποιες ειδικές ευκολίες που µπορεί να παρέχει το λειτουργικό σύστηµα. Για να γράψουµε έτσι ένα πρόγραµµα C απαιτούνται:

- 1) ένας text editor στον οποίο θα γράψουµε το πρόγραµµά µας. Τέτοιοι editors υπάρχουν σε όλα τα λειτουργικά συστήµατα
- 2) ο µεταγλωττιστής της γλώσσας C που θα αναλάβει να µεταφράσει το πρόγραµµά µας σε κώδικα µηχανής. Ο µεταγλωττιστής της C αποτελείται από τον Cpreprocessor και τον C-compiler. Στα επόμενα με τον όρο "compiler" θα αναφερόµαστε και στα δύο αυτά τµήµατα, εκτός αν καθορίζεται διαφορετικά. Ο C-preprocessor επεξεργάζεται τα αρχεία που περιέχουν κώδικα C, µε τρόπο που θα αναλυθεί σε επόµενο κεφάλαιο, και παράγει ενδιάµεσα αρχεία, από τα οποία ο C-compiler παράγει αρχεία µε κώδικα µηχανής (.obj) αρχεία
- 3) ο linker, που είναι κομμάτι του λειτουργικού συστήματος, αν και κάποια υλοποίηση ενός C-compiler µπορεί να παρέχει τον δικό της. Ο linker αναλαµβάνει να συνδέσει τον κώδικα µηχανής του προγράµµατός µας (αυτόν που βρίσκεται στα .obj αρχεία) µε κώδικα που υπάρχει σε βιβλιοθήκες (αρχεία .lib) και άλλα αρχεία µε κώδικα µηχανής (.obj), παράγοντας τελικά ένα εκτελέσιµο αρχείο. Ο κώδικας που βρίσκεται στις βιβλιοθήκες συµπεριλαµβάνει κώδικα που υλοποιεί υψηλού επιπέδου λειτουργίες µέσα από διαδικασίες πιο χαµηλού επιπέδου, απαλλάσσοντάς µας έτσι από την υποχρέωση να κάνουµε εµείς την υλοποίηση αυτή.

Η όλη διαδικασία παραγωγής ενός εκτελέσιµου αρχείου από τα .c, .obj και .lib αρχεία φαίνεται στο πιο κάτω σχήµα.

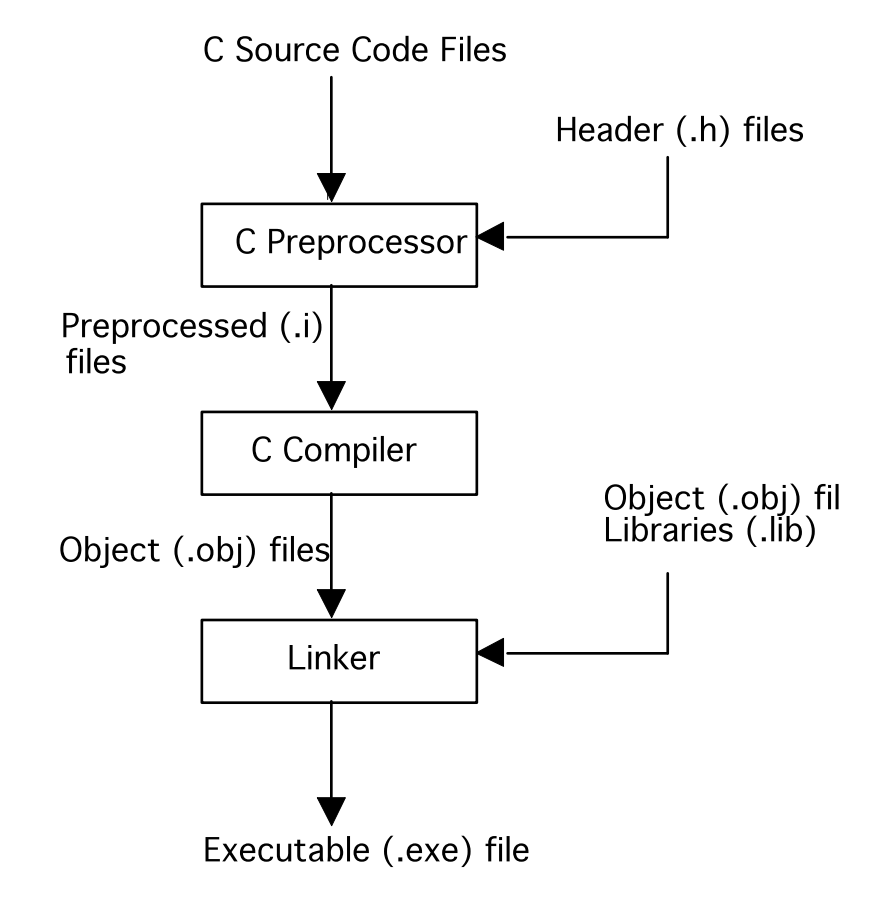

Στα περισσότερα λειτουργικά συστήµατα δεν είναι απαραίτητο να ασχοληθούµε µε τη διαδικασία αυτή µια και υπάρχει κάποιο πρόγραµµα που την αναλαµβάνει. Σε µερικά µάλιστα συστήµατα και ο text editor παρέχεται σε ένα ολοκληρωµένο περιβάλλον, στο οποίο µπορούµε να γράψουµε τα προγράµµατα µας, να τα µεταφράσουµε και να τα συνδέσουµε, παράγοντας έτσι το εκτελέσιµο αρχείο, χωρίς να χρειαστεί να ασχοληθούµε καθόλου µε την ενδιάµεση διαδικασία.

# **2. Τι είναι ένα πρόγραµµα C**

'Ενα πρόγραµµα C αποτελείται από *οδηγίες προς τον preprocessor* (preprocessor directives), από *δηλώσεις δεδοµένων* (data declarations) και από *συναρτήσεις* (functions). Οι συναρτήσεις δεν πρέπει να συγχέονται µε τις συναρτήσεις που συναντάµε στα µαθηµατικά. στην πραγµατικότητα πρόκειται για κοµµάτια κώδικα, δηλαδή για ακολουθίες εντολών της C και, πιθανώς, κάποιες δηλώσεις δεδοµένων, τα οποία έχουν όνοµα, µπορούν να δέχονται παραµέτρους και να επιστρέφουν αποτελέσµατα. Τα ονόµατα των συναρτήσεων θα πρέπει να είναι διαφορετικά µεταξύ τους, έτσι ώστε να είναι σαφές σε ποια συνάρτηση αναφερόµαστε όταν χρησιµοποιούµε κάποιο όνοµα, ενώ µία από τις συναρτήσεις θα πρέπει να έχει το όνοµα *main* και αντιπροσωπεύει το σηµείο από το οποίο ξεκινάει και τελειώνει η εκτέλεση του προγράµµατός µας. Με άλλα λόγια, η πρώτη εντολή στη συνάρτηση main είναι η πρώτη εντολή του προγράµµατος που θα εκτελεστεί, ενώ µε την εκτέλεση της τελευταίας εντολής της συνάρτησης main τελειώνει και η εκτέλεση του προγράµµατος. Σε ένα πρόγραµµα C µπορούµε να έχουµε και σχόλια: Η αρχή των σχολίων δηλώνεται µε "/\*" και το τέλος τους µε "\*/". Οτιδήποτε βρίσκεται ανάµεσα από την αρχή και το τέλος των σχολίων αγνοείται.

#### **Οι τύποι δεδοµένων στη C**

Η C παρέχει τους πιο κάτω τύπους δεδοµένων, τους οποίους µπορεί να χρησιµοποιήσει ένα πρόγραµµα:

- α) *int*, *short int* και *long int* που χρησιµοποιούνται για αναπαράσταση ακεραίων. Η διαφορά ανάµεσα στους τρεις τύπους βρίσκεται στο εύρος των τιµών που καλύπτουν και στο χώρο αποθήκευσης που χρειάζονται. Τυπικά ένας ακέραιος τύπου *short int* χρειάζεται δύο bytes (16 bits) για να αποθηκευθεί και µπορεί να αναπαραστήσει τιµές ανάµεσα στο -32768 και το 32767. 'Ενας ακέραιος τύπου *long int* απαιτεί συνήθως τέσσερα bytes (32 bits) για την αποθήκευσή του και μπορεί να αναπαραστήσει τιμές στο διάστημα -2147483648 (-2<sup>31</sup>) έως 2147483647 (231 - 1). Ο τύπος *int* είναι συνήθως ισοδύναµος µε κάποιον από τους δύο πιο πάνω τύπους, και το µέγεθός του είναι συνήθως ίσο µε το µέγεθος της λέξης του υπολογιστή. Αν κάποια ποσότητα που θέλουµε να αναπαραστήσουµε παίρνει µόνο θετικές τιµές τότε µπορούµε να το δηλώσουµε, µε αποτέλεσµα µε τον ίδιο χώρο αποθήκευσης να έχουµε µεγαλύτερο εύρος τιµών στην επιθυµητή περιοχή. Η δήλωση γίνεται µε τη λέξη *unsigned*. 'Ετσι, ο τύπος δεδοµένων *unsigned short int* αντιπροσωπεύει τιµές στο διάστηµα [0, 65535], ο τύπος *unsigned long int* µπορεί να πάρει τιµές από 0 έως 4294967295 (232 - 1)
- β) *char*, που χρησιµοποιείται για την αποθήκευση χαρακτήρων. Στην πραγµατικότητα η C χειρίζεται τους χαρακτήρες σαν ακεραίους των 8 bits (1 byte) που παίρνουν τιµές από -128 έως 127, καλύπτοντας έτσι τον κώδικα ASCII που χρειάζεται τιµές από 0 έως 127. Υπάρχει και ο τύπος *unsigned char* που παίρνει τιµές από 0 έως 255
- γ) *float* και *double* που χρησιµοποιούνται για την αναπαράσταση πραγµατικών αριθµών. Ο τύπος *float* χρειάζεται συνήθως τέσσερα bytes για να αποθηκευθεί, και αναπαριστά τιμές από 1.5 \* 10<sup>-45</sup> έως 3.4 \* 10<sup>38</sup> (και τους αντίστοιχους αρνητικούς), µε δυνατότητα αποθήκευσης 7 σηµαντικών ψηφίων, ενώ ο τύπος *double* απαιτεί οκτώ bytes για την αποθήκευση του, αναπαριστώντας συνήθως τιµές από 5 \* 10-324 µέχρι 1.7 \* 10308, µε δυνατότητα αναπαράστασης 15 σηµαντικών ψηφίων. Μερικοί compilers υποστηρίζουν και τον τύπο δεδοµένων

*long double* που απαιτεί 10 bytes για την αποθήκευσή του, αναπαριστά τιµές από 3.4 \* 10-4932 µέχρι 1.1 \* 104932 και δίνει ακρίβεια 19 σηµαντικών ψηφίων

δ) *δείκτες (pointers)* σε δεδοµένα των πιο πάνω τύπων ή σε *void*. Οι δείκτες και η χρήση τους θα αναλυθούν σε επόµενο κεφάλαιο.

Η C δεν διαθέτει τύπο που να αναπαριστά *λογικές µεταβλητές* (π.χ. Boolean στην Pascal). Οι λογικές παραστάσεις στη C είναι στην πραγματικότητα ακέραιοι (char, short int, int ή long) και θεωρούνται αληθείς όταν η τιμή τους είναι διαφορετική από το µηδέν και ψευδείς όταν η τιµή τους είναι µηδέν.

Οι πιο πάνω τύποι είναι οι µόνοι που υποστηρίζονται άµεσα από τη C. Ο χρήστης (ή ο προµηθευτής του compiler) µπορεί χρησιµοποιώντας τους τύπους αυτούς να ορίσει πιο σύνθετους.

## **Δηλώσεις σταθερών στη C**

Σε διάφορα σηµεία ενός προγράµµατος C θα χρειαστεί να ορίσουµε σταθερές. Οι σταθερές µπορεί να είναι οποιουδήποτε τύπου από τους προαναφερθέντες, καθώς και *strings*, δηλαδή συµβολοσειρών (περισσότερα για τα strings θα αναπτυχθούν στη συνέχεια).

Για να δηλώσουµε µία ακέραια σταθερά χρησιµοποιούµε τους κλασικούς αραβικούς συµβολισµούς. 'Ετσι για να δηλώσουµε τη σταθερά ένα γράφουµε *1*, ενώ ο συµβολισµός *1207* δηλώνει τον αριθµό χίλια διακόσια επτά. Αν επιθυµούµε µία ακέραια σταθερά να είναι µη προσηµασµένη, παραθέτουµε στο τέλος της το χαρακτήρα *U* ή το χαρακτήρα *u*. 'Ετσι ο συµβολισµός *40000U* αναπαριστά τη µη προσηµασµένη σταθερά σαράντα χιλιάδες. Αν θέλουµε µία ακέραια σταθερά να είναι τύπου *long int* παραθέτουµε στο τέλος της το χαρακτήρα *L* ή το χαρακτήρα *l*. Π.χ. ο συµβολισµός *70000l* αναπαριστά τη σταθερά εβδοµήντα χιλιάδες µε τύπο *long int*. Μπορούµε βέβαια να δηλώσουµε και σταθερές τύπου *unsigned long int* παραθέτοντας τους χαρακτήρες *LU*.

Οι σταθερές δηλωµένες κατ' αυτόν τον τρόπο εκλαµβάνονται ως αριθµοί του δεκαδικού συστήµατος αρίθµησης. Μπορούµε να ορίσουµε σταθερές επίσης:

- α) στο οκταδικό σύστηµα αρίθµησης, γεγονός που επιτυγχάνεται µε το να είναι το *0* πρώτο ψηφίο της σταθεράς. 'Ετσι η σταθερά *010* ΔΕΝ είναι ο αριθµός 10 του δεκαδικού συστήµατος αρίθµησης, αλλά ο αριθµός 8. Στο οκταδικό σύστηµα αρίθµησης δεν µπορούν να χρησιµοποιηθούν τα ψηφία 8 και 9
- β) στο δεκαεξαδικό σύστηµα αρίθµησης, βάζοντας πριν από τη σταθερά τους χαρακτήρες *0x* ή *0X*. Ως ψηφία ενός δεκαεξαδικού αριθµού µπορούν να χρησιµοποιηθούν τα ψηφία *0* έως *9* και οι χαρακτήρες *aAbBcCdDeEfF*.

Για να δηλώσουµε µία σταθερά τύπου χαρακτήρα (char) θα χρησιµοποιήσουµε το συµβολισµό 'x', όπου x µπορεί να είναι οποιοσδήποτε χαρακτήρας του ASCII αλφάβητου και ο συµβολισµός θα αντιστοιχεί στο χαρακτήρα αυτό. Επειδή όµως µερικοί χαρακτήρες δεν µπορούν να γραφούν από το πληκτρολόγιο ή έχουν ειδική σηµασία για τον compiler ή είναι διαφορετικοί ανάµεσα σε υπολογιστικά συστήµατα, έχουµε το δικαίωµα να ορίσουµε σταθερές τύπου χαρακτήρα και µε τους ακόλουθους δύο τρόπους:

- α) µέσω *escape sequences*, όπως π.χ. τους συµβολισµούς '\n', '\t', '\\'f2, '\?' '\'f2' και '\"' που δηλώνουν το newline, το tab, και τους χαρακτήρες *\*, *?*, *'* και *"* αντίστοιχα
- β) µέσω των κωδικών τους στο αλφάβητο ASCII που µπορούν να δοθούν είτε στο οκταδικό είτε στο δεκαεξαδικό σύστηµα. 'Ετσι ο συµβολισµός *'\040'* αντιστοιχεί στο χαρακτήρα µε κωδικό τον οκταδικό αριθµό *040* και ο συµβολισµός *'\x41'* συµβολίζει το χαρακτήρα µε κωδικό τον δεκαεξαδικό αριθµό *41*.

Μία πραγµατική σταθερά µπορεί να δοθεί κατά δύο τρόπους:

- α) µε τον κλασικό συµβολισµό όπου η τελεία χωρίζει το ακέραιο µέρος από το πραγµατικό µέρος, π.χ. 1.3, -300.02
- β) αν η απόλυτη τιμή του αριθμού είναι μεγάλη (π.χ. 10<sup>30</sup>) ή πολύ μικρή (π.χ. 10<sup>-</sup> 32), τότε δεν είναι βολικό να γράφουμε όλα τα ψηφία του· αντί γι' αυτό μπορούμε να δώσουµε ένα πλήθος σηµαντικών ψηφίων και τη δύναµη του 10 µε την οποία πολλαπλασιάζεται ο αριθµός. Αυτό γίνεται µε το συµβολισµό:

αααα.δδδδδ[eE]εκθέτης

όπου *αααα* είναι ακέραια ψηφία, *δδδδ* είναι δεκαδικά ψηφία και *εκθέτης* είναι η δύναµη του 10 (ενδεχοµένως αρνητική) µε την οποία θα πολλαπλασιαστεί ο αριθµός. Τα ακέραια ή τα δεκαδικά ψηφία (όχι όµως και τα δύο) µπορούν να παραλειφθούν. 'Ετσι ο συµβολισµός *1e10* συµβολίζει τον αριθµό 1010, ο συµβολισµός 303.26e-25 τον αριθµό 3.02326 \* 10-23 και ο αριθµός -.892e+9 τον αριθµό -8.92 \* 108.

Και οι δύο µορφές πραγµατικών που δηλώθηκαν πιο πάνω υποδηλώνουν σταθερές τύπου *double*. Για να δηλώσουµε ότι µία σταθερά είναι τύπου *float* τη γράφουµε όπως στα πιο πάνω και παραθέτουµε στο τέλος της το χαρακτήρα *f* ή το χαρακτήρα *F*. Αντίστοιχα, η παράθεση µετά το τέλος της σταθεράς του χαρακτήρα *l* ή του χαρακτήρα *L* µετατρέπει τη σταθερά σε τύπου *long double*.

Οι σταθερές τύπου string περιέχουν συνήθως µηνύµατα που θα τυπωθούν. Για να δηλώσουµε µία σταθερά τύπου string περικλείουµε τους χαρακτήρες που θα αποτελούν το µήνυµα µε τον χαρακτήρα *"*. Μπορούµε στη θέση ενός χαρακτήρα να χρησιµοποιήσουµε τα escape sequences και τις οκταδικές και δεκαεξαδικές αναπαραστάσεις που είδαµε στις σταθερές τύπου χαρακτήρα. 'Ετσι αν τυπωθεί η σταθερά "Hello there\nBye\x41" η οθόνη µας θα δείξει:

Hello there

ByeA

γιατί το escape sequence *\n* αντιστοιχεί στο newline, και ο χαρακτήρας µε κωδικό το δεκαεξαδικό 41 στο αλφάβητο ASCII είναι ο A.

# **Δηλώσεις µεταβλητών στη C**

'Οπως σε κάθε γλώσσα προγραµµατισµού έτσι και στη C έχουµε το δικαίωµα να ορίσουµε µεταβλητές, δηλαδή ονόµατα που αντιπροσωπεύουν κάποια τιµή. Η τιµή αυτή µπορεί να αλλάζει µε το χρόνο, δηλαδή κάποια στιγµή µια µεταβλητή να έχει τιµή A και σε κάποιο µεταγενέστερο χρονικό σηµείο να έχει τιµή Β. Κάθε µεταβλητή, κάθε όνοµα δηλαδή, έχει έναν *τύπο*, ο οποίος είναι ο ίδιος καθ' όλη τη διάρκεια ζωής της µεταβλητής, και τόσο το όνοµά της όσο και ο τύπος της πρέπει να έχουν δηλωθεί *πριν* χρησιµοποιηθεί η µεταβλητή για πρώτη φορά.

Για να δηλώσουµε µία µεταβλητή µε όνοµα Α που να είναι τύπου Χ (ο οποίος µπορεί να είναι ένας από τους προαναφερθέντες ή κάποιος που έχει ορισθεί από το χρήστη ή σε κάποια βιβλιοθήκη) χρησιµοποιούµε το συµβολισµό:

# **Χ Α;**

ενώ σε µία δήλωση µπορούµε να ορίσουµε περισσότερες από µία µεταβλητές του ίδιου τύπου. 'Ετσι µε τη δήλωση:

## **Χ Α, Β;**

ορίζουµε τις µεταβλητές Α και Β που είναι τύπου Χ. Μία µεταβλητή που έχει ορισθεί κατ' αυτόν τον τρόπο θα έχει αρχικά κάποια *τυχαία* τιµή, δεν πρέπει δηλαδή να κάνουµε καµία υπόθεση για την τιµή της µεταβλητής αυτής. Αν θέλουµε να δώσουµε κάποια αρχική τιµή σε µία µεταβλητή θα πρέπει να χρησιµοποιήσουµε το συµβολισµό:

 $X A = T$ ;

όπου X είναι τύπος δεδοµένων, Α είναι όνοµα µεταβλητής και Τ είναι κάποια *σταθερή* τιµή µε τύπο ίδιο µε το Χ.

Τα ονόµατα των µεταβλητών αποτελούνται από γράµµατα, αριθµούς και τον χαρακτήρα "\_" (underscore) και πρέπει να αρχίζουν από γράµµα ή "\_", αλλά η χρήση του "\_" ως πρώτου χαρακτήρα θα πρέπει να αποφεύγεται. Μπορεί να έχουν οποιοδήποτε µήκος, αν και µόνο οι πρώτοι τριάντα ένας χαρακτήρες είναι εγγυηµένο ότι θα λαµβάνονται υπ' όψιν (δηλαδή ονόµατα που διαφέρουν στον τριακοστό δεύτερο χαρακτήρα είναι δυνατό να εκληφθούν ως όµοια). Τα κεφαλαία και τα µικρά είναι διαφορετικά γράµµατα, δηλαδή τα ονόµατα:

myvariable MYVARIABLE MyVariable

είναι όλα διαφορετικά µεταξύ τους.

# **Οι εντολές της C**

H C παρέχει ένα πολύ µικρό σύνολο από εντολές, και αφήνει τις περισσότερες λειτουργίες που είναι απαραίτητες σε ένα πρόγραµµα, όπως π.χ. είσοδος/έξοδος, να υλοποιούνται µέσα από βιβλιοθήκες. Αυτό γίνεται για να είναι εύκολη η υλοποίηση του compiler και για να εξασφαλίζεται πιο εύκολα η συµβατότητα και η µεταφερτότητα ανάµεσα στα διάφορα υπολογιστικά συστήµατα. Οι εντολές που παρέχει η C είναι οι ακόλουθες:

break continue do for goto if return switch while

H σύνταξη και η λειτουργία των εντολών αυτών θα αναλυθεί σε επόμενα κεφάλαια.

## **3. 'Ενα απλό πρόγραµµα C**

Στο σχήµα 1 φαίνεται ένα απλό πρόγραµµα C το οποίο τυπώνει στην οθόνη ένα φιλικό µήνυµα:

```
#include <stdio.h>
main()
{
      printf("Greetings from your first C program\n");
}
```
#### Σχήµα 1

'Οπως βλέπουµε το πρόγραµµα αποτελείται από τα εξής συστατικά στοιχεία:

- α) µία οδηγία προς τον preprocessor (*#include <stdio.h>)* να συµπεριλάβει στο σηµείο εκείνο τα περιεχόµενα του αρχείου *stdio.h*, το οποίο βρίσκεται σε κάποιο προκαθορισµένο για τον compiler directory. Το αρχείο αυτό περιέχει χρήσιµες για τον compiler πληροφορίες που αφορούν την είσοδο/έξοδο
- β) τη συνάρτηση *main()* η οποία θα πρέπει να υπάρχει σε κάθε C πρόγραµµα. Η συνάρτηση main() του πιο πάνω προγράµµατος περιέχει µία µόνο µία κλήση στη συνάρτηση *printf()*, η οποία είναι τµήµα της βασικής βιβλιοθήκης εισόδου/εξόδου της C και αναλαµβάνει να τυπώσει στην οθόνη σταθερές και δεδοµένα κατά τον τρόπο που εµείς θα καθορίσουµε. Η συγκεκριµένη κλήση τυπώνει τη σταθερά τύπου string *"Greetings from your first C program\n"* (όπως έχουµε πει το *\n* αντιστοιχεί στο newline) που βρίσκεται ανάµεσα στις παρενθέσεις που ακολουθούν το όνοµα printf. Μια και η κλήση αυτή είναι και η τελευταία εντολή της συνάρτησης main(), µετά το τύπωµα του string το πρόγραµµα τερµατίζει.

Στο πιο πάνω πρόγραµµα βλέπουµε και τον τρόπο µε τον οποίο γράφουµε δικές µας συναρτήσεις στη C (ή, καλύτερα, το ελάχιστο που απαιτείται για µία δική µας συνάρτηση): πρέπει να δώσουµε το όνοµα της συνάρτησης, το οποίο πρέπει να είναι µοναδικό - δεν πρέπει δηλαδή να υπάρχει άλλη συνάρτηση µε το ίδιο όνοµα - κατόπιν να βάλουµε δύο παρενθέσεις ("*()*") που δείχνουν στη C ότι δηλώνουµε συνάρτηση και όχι δεδοµένο, κατόπιν το χαρακτήρα "*{*" που δηλώνει την αρχή των εντολών που υλοποιούν τη συνάρτηση, στη συνέχεια µία ή περισσότερες εντολές και, τέλος, το χαρακτήρα "*}*" που δηλώνει το τέλος της συνάρτησης. Προσοχή στο ότι δεν υπάρχει ο χαρακτήρας "*;*" µετά από τις παρενθέσεις που ακολουθούν το όνοµα της συνάρτησης την οποία δηλώνουµε.

Η εκτέλεση των εντολών που περιέχει µία συνάρτηση γίνεται από την πρώτη εντολή προς την τελευταία. Η εκτέλεσή της τερµατίζεται όταν δεν υπάρχει άλλη εντολή ή όταν εκτελεστεί η εντολή *return*. Αν εκτελεστεί η εντολή return, τότε δεν εκτελούνται οι υπόλοιπες εντολές της συνάρτησης (αυτές που βρίσκονται µετά το return).

#### **Δήλωση συναρτήσεων στη C**

Πιο πάνω είδαµε µε τη συνάρτηση *main()* το ελάχιστο που απαιτείται για να δηλώσουµε µία συνάρτηση C. Μία συνάρτηση όµως µπορεί να είναι πολύ πιο πολύπλοκη: Μπορεί να δέχεται παραµέτρους, να επιστρέφει κάποιο αποτέλεσµα, να έχει τοπικά δεδοµένα, κ.τ.λ. Η γενική µορφή µίας συνάρτησης C είναι η ακόλουθη:

```
.<br>[τύπος δεδομένου] όνομα συνάρτησης(λίστα παραμέτρων)
[δηλώσεις τύπων παραµέτρων]
{
      [δηλώσεις τοπικών µεταβλητών]
      εντολές
```
(ο συµβολισµός [x] σηµαίνει ότι το τµήµα x είναι προαιρετικό). Το *όνοµα\_συνάρτησης* θα πρέπει να είναι µοναδικό και ο *τύπος δεδοµένου* είναι κάποιος τύπος δεδοµένου (άµεσα υποστηριζόµενου από τη γλώσσα ή ορισµένος από το χρήστη) που επιστρέφεται από τη συνάρτηση. όταν παραλείπεται η C υποθέτει ότι η συνάρτηση επιστρέφει ακέραιο, ενώ αν κάποια συνάρτηση δεν θέλουµε να επιστρέφει καµία τιµή τότε στη θέση του *τύπου δεδοµένου* βάζουµε τη λέξη *void*. Η *λίστα παραµέτρων* αποτελείται από µηδέν ή περισσότερα ονόµατα δεδοµένων µε τα οποία µπορούµε να αναφερθούµε σε τιµές που προµήθευσε στην συνάρτηση αυτή η συνάρτηση που την κάλεσε (η κλήση συναρτήσεων θα αναλυθεί πιο κάτω), και για κάθε παράµετρο θα πρέπει να υπάρχει µία δήλωση τύπου παραµέτρου ανάµεσα από τη γραµµή µε τις παραµέτρους και την αριστερή αγκύλη (*{*). Η δηλώσεις τύπων παραµέτρων έχουν την ίδια ακριβώς µορφή µε τις δηλώσεις δεδοµένων, εκτός από το ότι δεν είναι δυνατό να έχουµε αρχικοποιήσεις. Μπορούµε να συµπτύξουµε πολλές δηλώσεις σε μία, αρκεί οι παράμετροι να έγουν τον ίδιο τύπο. Μέσα στη συνάρτηση µπορούµε να έχουµε δηλώσεις δεδοµένων, τα οποία είναι τοπικά για τη συνάρτηση, και δεν έχουν *καµία απολύτως σχέση* µε δεδοµένα που έχουν ορισθεί σε άλλες συναρτήσεις, *έστω και αν έχουν το ίδιο όνοµα*. Τα δεδοµένα αυτά µπορούν να χρησιµοποιούνται µόνο µέσα στη συνάρτηση αυτή. Οι εντολές, τέλος, έχουν την ίδια σηµασία µε αυτή που περιγράφηκε για τη συνάρτηση main(). Αν η συνάρτηση επιστρέφει κάποιο τύπο δεδοµένων (αν δηλαδή στη θέση του *τύπου δεδοµένου* δεν είναι η λέξη void) τότε η συνάρτηση θα πρέπει να τερµατίζει την εκτέλεσή της µε µία εντολή

return έκφραση;

}

εντολή που έχει ως αποτέλεσµα να επιστρέφεται στη συνάρτηση που κάλεσε την τρέχουσα η τιµή της έκφρασης. Ο τύπος της έκφρασης θα πρέπει να συµφωνεί µε τον *τύπο δεδοµένου*.

Στο σχήµα 2 φαίνεται ένα απλό πρόγραµµα C που αποτελείται από δύο συναρτήσεις: Τη συνάρτηση main και τη συνάρτηση sum. Η συνάρτηση main() δεν δέχεται παραµέτρους και επιστρέφει ακέραιο, ενώ η συνάρτηση sum δέχεται ως παραµέτρους δύο ακεραίους και επιστρέφει το άθροισµά τους, το οποίο είναι επίσης ακέραιος.

```
#include <stdio.h>
int main()
{
      int result;
      result = sum(3, 8);
      printf("%d + %d = %d\n", 3, 8, result);
      return 0;
}
int sum(a, b)
int a, b; \frac{x}{2} δηλώνουμε ότι τα a και b είναι ακέραιοι */
{
      return a + b; /* επιστρέφεται το άθροισµα */
}
```
#### Σχήµα 2

 $\Sigma$ τη συνάρτηση main() του σχήματος 2 παρατηρούμε ότι έχουμε το δικαίωμα να πάρουµε το αποτέλεσµα µίας συνάρτησης που επιστρέφει κάποιο τύπο δεδοµένων και να το χρησιµοποιήσουµε όπως θα χρησιµοποιούσαµε και µία σταθερά του τύπου αυτού. Στο παράδειγµά µας, το αποτέλεσµα της συνάρτησης sum(), το οποίο είναι ακέραιος, εκχωρείται (µέσω του τελεστή =) σε µία µεταβλητή του ίδιου τύπου. Η µεταβλητή αυτή θα έχει ως τιµή, αµέσως µετά την εκτέλεση της εκχώρησης, το αποτέλεσµα της συνάρτησης sum(3, 8), που είναι φυσικά 11.

'Οταν σε κάποιο σηµείο ενός προγράµµατος ο compiler βρίσκει το όνοµα µίας συνάρτησης ακολουθούµενο από παρενθέσεις, οι οποίες µπορεί να περιέχουν και παραµέτρους, δηµιουργεί µία κλήση στη συνάρτηση αυτή: Ο έλεγχος µεταφέρεται προσωρινά στη συνάρτηση της οποίας το όνοµα βρέθηκε, εκτελούνται οι εντολές της συνάρτησης αυτής και όταν αυτές τελειώσουν, ή εκτελεστεί µία εντολή return, τότε ο έλεγχος επανέρχεται στη συνάρτηση µέσα στην οποία υπήρχε η κλήση, και αυτή συνεχίζει κανονικά από το σηµείο της κλήσης. Μία συνάρτηση που κλήθηκε έχει το δικαίωµα να καλέσει και άλλες συναρτήσεις, κ.ο.κ. Στο παράδειγµά µας, η ύπαρξη του συµβολισµού

 $sum(8, 3)$ 

δηµιουργεί µία κλήση στη συνάρτηση sum, και τα a και b παίρνουν τις τιµές των αντιστοίχων παραµέτρων (3 και 8 αντίστοιχα). Κατόπιν εκτελείται η εντολή return  $a + b$ ;

με αποτέλεσμα να καθορίζεται ότι η τιμή που επιστρέφει η συνάρτηση είναι το  $a + b$ ,  $(8 + 3 = 11)$  και να επιστρέφεται ο έλεγχος στη συνάρτηση main().

Η επόμενη γραμμή της συνάρτησης main() περιέχει μία κλήση στη συνάρτηση printf(), με μία πιο γενική σύνταξη από αυτή που έχουμε δει ως τώρα. Πιο συγκεκριµένα, βλέπουµε ότι η printf() παίρνει σαν παραµέτρους µία σταθερά τύπου string (µπορεί να είναι και µεταβλητή) και τρεις ακεραίους τους οποίους και εκτυπώνει. Στην πραγµατικότητα η printf() µπορεί να πάρει σαν παραµέτρους µία σταθερά τύπου string η οποία ονοµάζεται format και κατόπιν µία σειρά από παραµέτρους οποιουδήποτε τύπου από αυτούς που υποστηρίζει άµεσα η γλώσσα, και να τις τυπώσει σύµφωνα µε τις οδηγίες που θα βρει στο format. Οι οδηγίες στο format αφορούν τον τύπο των παραµέτρων, το πλήθος χαρακτήρων που θα χρησιµοποιηθούν για την εκτύπωση κάθε παραµέτρου, τη στοίχιση, την ακρίβεια, κ.τ.λ. Πλήρης ανάλυση της printf() µπορεί να βρεθεί στο παράρτηµα Α.

Το format στην printf λειτουργεί ως εξής: Για κάθε χαρακτήρα, από την αρχή ως το τέλος του, ελέγχεται αν είναι escape sequence. Αν είναι, εκτυπώνεται ο χαρακτήρας που αντιστοιχεί στο escape sequence αυτό. Αν όχι, ελέγχεται αν είναι ο χαρακτήρας %, και αν δεν είναι, τότε εκτυπώνεται. Αν είναι %, τότε οι επόµενοι χαρακτήρας µέχρι τον επόµενο προσδιοριστή τύπου θεωρούνται ως οδηγίες για την εκτύπωση της επόµενης παραµέτρου, της οποίας ο τύπος δίνεται από τον προσδιοριστή τύπου. Οι προσδιοριστές τύπου που µπορούν να χρησιµοποιηθούν είναι οι ακόλουθοι:

- α) *d* ή *i* που δηλώνουν ότι η αντίστοιχη παράµετρος είναι ακέραιος (int) που θα εκτυπωθεί στο δεκαδικό σύστηµα αρίθµησης. Πριν από το χαρακτήρα d (i) µπορεί να παρεµβληθεί ο χαρακτήρας h για να δηλώσει παράµετρο τύπου short int, ή ο χαρακτήρας l για να δηλώσει παράµετρο τύπου long int
- β) *o* που δηλώνει ότι η επόµενη παράµετρος είναι ακέραιος που θα εκτυπωθεί στο οκταδικό σύστηµα αρίθµησης ως µη προσηµασµένος. Μπορούν να χρησιµοποιηθούν οι χαρακτήρες h και l όπως στο (α)
- γ) *X* ή *x* που δηλώνει ότι η επόµενη παράµετρος είναι ακέραιος που θα εκτυπωθεί στο δεκαεξαδικό σύστηµα αρίθµησης ως µη προσηµασµένος. Μπορούν να χρησιµοποιηθούν οι χαρακτήρες h και l όπως στο (α)
- δ) *u* που δηλώνει ότι η επόµενη παράµετρος είναι µη προσηµασµένος ακέραιος που θα εκτυπωθεί στο δεκαδικό σύστηµα αρίθµησης. Μπορούν να χρησιµοποιηθούν οι χαρακτήρες h και l όπως στο (α)

ε) *c* που δηλώνει ότι η επόµενη παράµετρος είναι τύπου χαρακτήρα. Εκτυπώνεται ο χαρακτήρας µε ASCII κωδικό την τιµή της παραµέτρου.

στ) *s* που καθορίζει ότι η επόµενη παράµετρος είναι string

- ζ) *f*, *e*, *E*, *g*, *G* που καθορίζουν ότι η επόµενη παράµετρος είναι τύπου double. Αν χρησιµοποιηθεί το f η παράµετρος θα εκτυπωθεί στη µορφή ααααα.δδδδδ, αν χρησιµοποιηθεί το e ή το E τότε η παράµετρος θα εκτυπωθεί στη µορφή α.δδδδe± ε και αν χρησιµοποιηθεί το g ή το G τότε η παράµετρος θα εκτυπωθεί σε µία από τις πιο πάνω µορφές, ανάλογα µε τη δύναµη του 10 που αντιστοιχεί σ' αυτή. Πριν από τους χαρακτήρες αυτούς µπορεί να τοποθετηθεί ο χαρακτήρας L που δηλώνει ότι η παράµετρος είναι τύπου long double. Δεν υπάρχει προσδιοριστής για παραµέτρους τύπου float γιατί οι παράµετροι τύπου float µετατρέπονται σε double όταν πρόκειται να περάσουν ως παράµετροι σε κάποια συνάρτηση
- η) *p* που δηλώνει ότι η επόµενη παράµετρος είναι τύπου pointer
- θ) *%* που καθορίζει ότι απλά θα τυπωθεί ο χαρακτήρας *%*.

Σύµφωνα µε τα πιο πάνω η κλήση της printf() στη συνάρτηση main() του σχήµατος 2 καθορίζει τα ακόλουθα: Πρώτα θα εκτυπωθεί µία παράµετρος τύπου int που ακολουθεί το format (3), κατόπιν θα τυπωθεί ένα κενό, ο χαρακτήρας '+' και άλλο ένα κενό, στη συνέχεια µία παράµετρος τύπου int (8), ακολούθως ένα κενό, ο χαρακτήρας '=' και άλλο ένα κενό, και τέλος μία παράμετρος τύπου int (result) και ένα newline.

Ο προγραµµατιστής είναι ο υπεύθυνος για τη διατήρηση της αντιστοιχίας ανάµεσα στους προσδιοριστές τύπων και στους τύπους των παραµέτρων. 'Ετσι, αν έχουµε την κλήση της printf():

printf("%c%s%d\n", '>', "Hello ", "there");

ο compiler δεν θα διαγνώσει το σφάλµα ότι ζητάµε από την printf() να τυπώσει έναν ακέραιο (%d) ενώ περνάµε ως παράµετρο ένα string. Το πρόγραµµά µας θα µεταφραστεί κανονικά, και η printf θα τυπώσει έναν περίεργο ακέραιο στη θέση της παραµέτρου αυτής.

Το τελευταίο σηµείο που θα παρατηρήσουµε στο πρόγραµµα του σχήµατος 2 είναι η ύπαρξη της εντολής

return 0;

στη συνάρτηση main(). Μια και η συνάρτηση main() συνήθως δεν καλείται από καµία άλλη συνάρτηση αλλά αποτελεί το σηµείο εκκίνησης και τερµατισµού του προγράµµατος, θα αναρωτιόταν κανείς για τη σκοπιµότητα επιστροφής κάποιας τιµής. Στην πραγµατικότητα η τιµή που επιστρέφεται από τη συνάρτηση main() παραλαµβάνεται από το λειτουργικό σύστηµα του υπολογιστή, και από εκεί µπορεί κανείς να ζητήσει να εξετάσει την τιµή της (π.χ. µέσω του ERRORLEVEL στο DOS ή της µεταβλητής \$status στο Unix). Για το λόγο αυτό η τιµή που επιστρέφεται από το main() λέγεται κατάσταση εξόδου (exit status) του προγράµµατος και πρέπει να παίρνει κατάλληλη τιμή για να αντικατοπτρίζει το λόγο τερματισμού. Συνήθως κατάσταση εξόδου 0 αντιστοιχεί σε επιτυχή εκτέλεση, ενώ ο χρήστης µπορεί να ορίσει τη σηµασία που έχουν οι άλλες καταστάσεις εξόδου για το πρόγραµµά του.

### **4.'Ελεγχος τύπου επιστροφής και τύπων παραµέτρων συναρτήσεων**

Στο παράδειγµα του σχήµατος 2 είδαµε τη χρήση µιας συνάρτησης (sum()) η οποία επέστρεφε ακέραιο και έπαιρνε δύο ακέραιες παραµέτρους. Αν αλλάξουµε λίγο το πρόγραµµα αυτό σε αυτό του σχήµατος 3, τότε θα διαπιστώσουµε ότι ο compiler θα διαµαρτυρηθεί, λέγοντας ότι υπάρχει ασυµφωνία ανάµεσα στη χρήση της συνάρτησης και στον ορισµό της.

```
#include <stdio.h>
int main()
{
      double result;
      result = sum(3, 8);
      printf("f + f = f(\n^, 3.0, 8.0, result);
      return 0;
}
double sum(a, b)
double a, b; /* δηλώνουμε ότι τα a και b είν αι ακέραιοι */
{
      return a + b; /* επιστρέφεται το άθροισµα */
}
```
# Σχήµα 3

Αυτό συµβαίνει γιατί ο compiler βρίσκει για πρώτη φορά τη συνάρτηση sum() στη συνάρτηση main() και, µια και δεν έχει πληροφορίες γι' αυτή, θεωρεί ότι επιστρέφει ακέραιο. 'Οταν αργότερα συναντά τον ορισµό της συνάρτησης και διαπιστώνει ότι επιστρέφει double µας αναφέρει την ασυνέπεια αυτή.

Για να µπορέσουµε να παρακάµψουµε το πρόβληµα αυτό µπορούµε να κάνουµε δύο πράγµατα:

- α) να µετακινήσουµε την υλοποίηση της συνάρτησης sum() πριν από τη συνάρτηση main(), έτσι ώστε ο compiler να ξέρει ότι η συνάρτηση επιστρέφει double πριν χρησιµοποιηθεί για πρώτη φορά
- β) να µη µετακινήσουµε την υλοποίηση της συνάρτησης, αλλά πριν τη χρησιµοποιήσουµε να πληροφορήσουµε τον compiler ότι η συνάρτηση αυτή επιστρέφει double. Αυτό γίνεται τοποθετώντας τη δήλωση: double sum();

πριν από τη συνάρτηση main(), ή, γενικότερα, πριν χρησιµοποιηθεί για πρώτη φορά η συνάρτηση sum(). Παρατηρούµε ότι, σε αντίθεση µε την υλοποίηση της συνάρτησης πρέπει να βάλουµε τη λατινική άνω τελεία (ελληνικό ερωτηµατικό) µετά τη δήλωση.

Χρησιµοποιώντας οποιαδήποτε από τις δύο µεθόδους το πρόγραµµα µας θα µεταφραστεί και θα τρέξει κανονικά.

Δεν είναι σπάνιο στη C να κάνουμε λάθος κατά το πέρασμα παραμέτρων σε κάποια συνάρτηση. Τα πιο συχνά λάθη που µπορούµε να κάνουµε αφορούν το πλήθος και τον τύπο των παραµέτρων, να περάσουµε δηλαδή περισσότερες ή λιγότερες παραµέτρους σε κάποια συνάρτηση, ή να χρησιµοποιήσουµε παράµετρο λάθος τύπου. Η κλασική C δεν παρέχει κανένα µέσο ελέγχου σφαλµάτων τέτοιου τύπου, και έτσι έπρεπε να χρησιµοποιούνται άλλα προγράµµατα για την ανίχνευσή τους (π.χ. *lint* στο Unix). Η C++ όµως εισήγαγε την έννοια του πρότυπου συνάρτησης, την οποία υιοθέτησε αργότερα και η ANSI C. Τα πρότυπα συναρτήσεων είναι ένας µηχανισµός ελέγχου του πλήθους και του τύπου των παραµέτρων που περνάµε σε συναρτήσεις και υποστηρίζονται από τους ANSI C compilers και τους compilers της C++. 'Ενα πρότυπο συνάρτησης έχει τη µορφή:

τύπος\_δεδοµένου όνοµα\_συνάρτησης(τ1, τ2, ..., τν);

όπου ο τύπος\_δεδοµένου και το όνοµα\_συνάρτησης έχουν την ίδια σηµασία µε αυτά που είδαμε στον ορισμό των συναρτήσεων, ενώ τα τ1, τ2, ..., τ<sub>1</sub>, είναι τύποι δεδοµένων και δείχνουν ότι η συνάρτηση δέχεται ν-παραµέτρους, για τις οποίες ισχύει ότι ο τύπος της πρώτης είναι τ1, ο τύπος της δεύτερης τ2, κ.ο.κ. Το πρότυπο της συνάρτησης πρέπει να βρίσκεται πριν χρησιµοποιηθεί αυτή για πρώτη φορά. Από τη στιγµή που ο compiler έχει στη διάθεσή του το πρότυπο της συνάρτησης µπορεί να µας ειδοποιήσει αν έχουµε αριθµό παραµέτρων. Αν ο τύπος µιας παραµέτρου που περνάµε δεν συµφωνεί µε τον αντίστοιχο τύπο στο πρότυπο συνάρτησης, ο compiler θα προσπαθήσει να κάνει την κατάλληλη µετατροπή και, αν κάτι τέτοιο είναι αδύνατο ή µπορεί να έχει συνέπειες στο πρόγραµµά µας θα µας δώσει κάποιο προειδοποιητικό µήνυµα. Στην κλασική C έπρεπε εµείς να φροντίζουµε για τις µετατροπές αυτές τοποθετώντας δηλώσεις αλλαγής τύπων (type casts) πριν από τις παραµέτρους. Μία δήλωση αλλαγής τύπου έχει τη µορφή

(νέος τύπος)έκφραση

και το αποτέλεσµά της είναι να µετατραπεί ο τύπος της έκφρασης στον νέο τύπο που καθορίσαµε. Αν π.χ. θέλουµε να βρούµε το άθροισµα των ακεραίων µεταβλητών i και j χρησιµοποιώντας τη συνάρτηση sum του σχήµατος 3 θα έπρεπε να γράψουµε: sum((double)i, (double)j)

Αν παραλείπαμε κάποιο type cast της μορφής αυτής τότε τα αποτελέσματα που θα παίρναµε θα ήταν εσφαλµένα.

Σύµφωνα µε τα παραπάνω το πρότυπο συνάρτησης της sum() στο σχήµα 3 θα ήταν: double sum(double, double);

Αν η συνάρτηση δεν παίρνει παραµέτρους τότε ο χώρος ανάµεσα στις παρενθέσεις δεν πρέπει να µείνει κενός, αλλά πρέπει να συµπληρωθεί εκεί η λέξη void. Αν δεν βάλουµε τη λέξη void τότε ο compiler δεν θα ελέγχει το πλήθος και τους τύπους των παραµέτρων. Αυτό γίνεται για λόγους συµβατότητας µε την κλασική (µη-ANSI) C.

Αντίστοιχα στην ANSI C έχει αλλάξει και ο τρόπος µε τον οποίο ορίζουµε τις συναρτήσεις, µε το να µετακινηθούν οι δηλώσεις των τύπων των παραµέτρων µαζί µε τις δηλώσεις των ονοµάτων τους. 'Ετσι µία συνάρτηση στην ANSI C ορίζεται µε:

```
τύπος_δεδοµένου όνοµα(τ1 ο1, τ2 ο2, ..., τ ν ον)
{
```

```
δηλώσεις δεδοµένων;
εντολές;
```
}

Στην πρώτη γραµµή υπάρχει ο τύπος\_δεδοµένου και το όνοµα, τα οποία δεν έχουν αλλάξει. Αυτό που άλλαξε είναι η µορφή της λίστας των παραµέτρων, για τις οποίες εκτός από το όνομα (ο<sub>ι</sub>) δηλώνουμε στο σημείο εκείνο και τον τύπο της (τ<sub>ι</sub>). Έτσι, η πιο πάνω δήλωση ορίζει µία συνάρτηση µε το όνοµα *όνοµα* που επιστρέφει ένα δεδοµένο µε τύπο *τύπος\_δεδοµένου* και δέχεται ν-παραµέτρους. Ο τύπος της πρώτης θα είναι τ1 και θα µπορούµε µέσα στη συνάρτηση να αναφερόµαστε στην τιµή της µε το όνομα ο1, ο τύπος της δεύτερης το και θα μπορούμε μέσα στη συνάρτηση να αναφερόµαστε στην τιµή της µε το όνοµα ο2, κ.τ.λ. Φυσικά δεν υπάρχουν πλέον οι δηλώσεις των τύπων των παραµέτρων µετά από την επικεφαλίδα, αφού έχουν µεταφερθεί µέσα στην επικεφαλίδα. Αν µία τέτοια υλοποίηση µιας συνάρτησης βρίσκεται πριν από την πρώτη χρησιµοποίησή της, τότε δεν είναι απαραίτητο να δώσουµε το πρότυπό της για να έχουµε έλεγχο του πλήθους και του τύπου των παραµέτρων.

# **5. 'Ελεγχος ροής προγραµµάτων στη C**

Ο έλεγχος ροής των προγραµµάτων στη C γίνεται µε τις εντολές αποφάσεων, τις εντολές επανάληψης και την εντολή άλµατος. Οι εντολές αυτές αναλύονται στις πιο κάτω παραγράφους.

## **Εντολές αποφάσεων**

Οι εντολές αποφάσεων ονοµάζονται έτσι γιατί µπορούν να εκτελέσουν ή να µην εκτελέσουν κάποιο κοµµάτι κώδικα (κάποιες εντολές δηλαδή) ανάλογα µε την τιµή κάποιας έκφρασης. Οι εντολές αποφάσεων είναι οι if/else και switch.

Η σύνταξη της εντολής if είναι:

if (συνθήκη) εντολή1 [else εντολή2]

(οι τετράγωνες αγκύλες σηµαίνουν ότι το περιεχόµενό τους είναι προαιρετικό). 'Οταν εκτελείται η εντολή if ο compiler εξετάζει την τιµή της συνθήκης. Αν η τιµή αντιστοιχεί στο αληθές (είναι δηλαδή µη µηδενική) τότε θα εκτελεστεί η εντολή1, ενώ η εντολή εντολήρ, αν υπάρχει, αγνοείται. Αν η τιμή της συνθήκης αντιστοιχεί στο λογικό ψευδές, τότε η εντολή1 αγνοείται, ενώ αν υπάρχει το else, εκτελείται η εντολή<sub>2</sub>. Αν το else δεν υπάρχει, τότε δεν γίνεται τίποτε.

Στη θέση των εντολών εντολή<sub>1</sub> ή και εντολή<sub>2</sub> μπορούμε να έχουμε μόνο μία εντολή ή µία σύνθετη εντολή. Ως σύνθετη εντολή ορίζεται µία λίστα εντολών που περικλείεται ανάµεσα σε µία αριστερή αγκύλη ({) και σε µία δεξιά αγκύλη (}) και µπορεί να περιέχει και δηλώσεις δεδοµένων, οι οποίες πρέπει να βρίσκονται αµέσως µετά την αριστερή αγκύλη και πριν την πρώτη εκτελέσιµη εντολή της σύνθετης εντολής και µπορούν να έχουν αρχικοποιήσεις. Οι µεταβλητές αυτές δεν έχουν καµία σχέση µε άλλες µεταβλητές µε το ίδιο όνοµα που εµφανίζονται σε άλλα σηµεία του προγράµµατος, µπορούν δε να χρησιµοποιηθούν µόνο µέσα στη σύνθετη εντολή. Το αποτέλεσµα της εκτέλεσης µιας σύνθετης εντολής είναι η εκτέλεση των εντολών που περικλείει, αρχίζοντας από την πρώτη και φτάνοντας ως την τελευταία. Τόσο η εντολή 1 όσο και η εντολήρ μπορεί με τη σειρά τους να είναι εντολές if/else, θα πρέπει να προσέχουµε όµως, γιατί ο compiler θεωρεί ότι ένα else αντιστοιχεί στο πλησιέστερο if. 'Ετσι η εντολή:

```
if (συνθήκη1)
if (συνθήκη2)
εντολή1
else
εντολή2
```
ερµηνεύεται από τον compiler ως:

- α) Αν η συνθήκη1 είναι αληθής, τότε:
	- 1) αν η συνθήκη2 είναι αληθής, τότε εκτελείται η εντολή1
	- 2) αν η συνθήκηρ είναι ψευδής, τότε εκτελείται η εντολήρ
- β) αν η συνθήκη1 είναι ψευδής, δεν γίνεται καµία ενέργεια (αφού δεν υπάρχει else στο if (συνθήκη1)).

Αν θέλουµε να αντιστοιχίσει ο compiler το else στο πρώτο if, τότε θα πρέπει να ορίσουµε το δεύτερο if ως σύνθετη εντολή:

```
if (συνθήκη1)
{
      if (συνθήκη2)
            εντολή1
}
```
-13-

```
else
```
εντολή2

το οποίο ερµηνεύεται από τον compiler ως:

- α) αν η συνθήκη1 είναι αληθής, τότε αν η συνθήκη2 είναι αληθής τότε εκτελείται η εντολή1
- β) αν η συνθήκη είναι ψευδής, τότε εκτελείται η εντολή $\gamma$

Αν η συνθήκη1 είναι αληθής και η συνθήκηρ ψευδής τότε δεν εκτελείται καμία εντολή, γιατί το δεύτερο if δεν έχει else.

Η συνάρτηση *print\_time* του σχήµατος 4 εκτυπώνει την ώρα που δίνεται ως δύο παράµετροι (hour και min) σε µορφή ρολογιού 24 ωρών ή σε µορφή ρολογιού 12 ωρών. Η µορφή που θα χρησιµοποιηθεί καθορίζεται από την παράµετρο kind. Η παράµετρος hour αντιπροσωπεύει την ώρα σε µορφή ρολογιού 24 ωρών.

```
void print time(int hour, int min, int kind)
{
      if (kind)
            /* χρησιµοποίηση ρολογιού 24 ωρών */
            printf("%d:%d\n", hour, min);
      else /* αν το kind είναι 0 */
      /* χρησιµοποίηση ρολογιού 12 ωρών */
            if (hour \leq 12)
                  printf("%d:%d am\n", hour, min);
            else
                  printf("%d:%d pm\n", hour - 12, min);
}
```

```
Σχήµα 4
```
Η σύνταξη της εντολής switch είναι:

```
switch (έκφραση)
{
      case σταθερά1:
             εντολές1
             break;
      case σταθερά2:
             εντολές2
             break;
...
      case σταθεράν:
             εντολέςν
             break;
[default:
             εντολέςx
             break;]
}
```
Ο τύπος της έκφρασης έκφραση θα πρέπει να είναι κάποιος από αυτούς που υποστηρίζει άµεσα η γλώσσα και οι τύποι των σταθερών σταθεράι θα πρέπει να συµφωνούν µε αυτόν της έκφρασης. Η εντολή switch λειτουργεί κατά τον ακόλουθο τρόπο: Αρχικά υπολογίζεται η τιµή της έκφρασης και κατόπιν συγκρίνεται µε τη σταθερά1. Αν είναι ίσες, τότε εκτελούνται οι εντολές1 (μπορεί να είναι και περισσότερες από µία) και η εντολή switch τερµατίζει. Αν η τιµή της έκφρασης δεν είναι ίση με τη σταθερά1, τότε συγκρίνεται με τη σταθερά2, και αν είναι ίσες εκτελούνται οι εντολές2 και η switch τερµατίζει. Η διαδικασία αυτή επαναλαµβάνεται για όλα τα "case σταθεράι:" της switch, και αν δεν βρεθεί ταίριασµα τότε:

α) αν υπάρχει το τµήµα *default:* τότε εκτελούνται οι εντολέςx

β) αν δεν υπάρχει το τµήµα *default:* δεν γίνεται τίποτε.

H ύπαρξη του break; µετά τις εντολές εντολέςι δεν είναι απαραίτητη συντακτικά, αλλά αν δεν υπάρχει και η τιµή της έκφρασης είναι ίση µε τη σταθεράι, τότε θα εκτελεστούν όλες οι εντολές από το σηµείο "case σταθεράι:" µέχρι το τέλος τη switch ή µέχρι το πρώτο break.

Η συνάρτηση print month του σχήματος 5 τυπώνει το πλήρες όνομα ενός μήνα, ο οποίος καθορίζεται από την παράµετρο month. Αν η παράµετρος δεν βρίσκεται στο διάστηµα 1-12 εκτυπώνεται ένα µήνυµα λάθους.

```
void print month(int month)
{
      switch (month)
      {
            case 1:
                 printf("January\n"); break;
            case 2:
                  printf("February\n"); break;
            case 3:
                  printf("March\n"); break;
            case 4:
                  printf("April\n"); break;
            case 5:
                  printf("May\n"); break;
            case 6:
                  printf("June\n"); break;
            case 7:
                  printf("July\n"); break;
            case 8:
                 printf("August\n"); break;
            case 9:
                  printf("September\n"); break;
            case 10:
                  printf("October\n"); break;
            case 11:
                  printf("November\n"); break;
            case 12:
                  printf("December\n"); break;
            default:
                  printf("Illegal month name.\n"); break;
      }
}
```
#### Σχήµα 5

#### **Οι εντολές επανάληψης**

Η C παρέχει τρεις εντολές επανάληψης, τη while, τη do-while και τη for. Η σύνταξη της εντολής while είναι η ακόλουθη: while (συνθήκη) εντολή

Η εντολή *εντολή* πρέπει να είναι µία αλλά µπορούµε να χρησιµοποιήσουµε σύνθετη εντολή, και η εκτέλεσή της γίνεται ως εξής: Αρχικά αποτιµάται η τιµή της συνθήκης *συνθήκη*. Αν αντιστοιχεί στο λογικό αληθές, τότε εκτελείται η εντολή *εντολή* και η διαδικασία επαναλαµβάνεται. Αν η τιµή της συνθήκης αντιστοιχεί στο λογικό ψευδές τότε η εντολή *εντολή* δεν εκτελείται, και η εντολή while τερµατίζεται. Το πρόγραµµα του σχήµατος 6 τυπώνει τους αριθµούς από το 1 έως το 10 και τα διπλάσιά τους.

```
#include <stdio.h>
main()
{
      int i = 10, i2;
      while (i)
      {
            i2 = 2 * i;printf("%d\t%d\n", i, i2);
            i = i - 1;}
      return 0;
}
```
#### Σχήµα 6

Η εντολή "i = i - 1;" του πιο πάνω σχήματος ερμηνεύεται ως "θέσε ως νέα τιμή της µεταβλητής i την τρέχουσα τιµή του i ελαττωµένη κατά 1" και δεν αντιστοιχεί σε κάποια εξίσωση, η οποία θα ήταν ούτως ή άλλως αδύνατη.

H σύνταξη της εντολής do-while είναι η εξής:

do

εντολή while (συνθήκη):

Η διαδικασία εκτέλεσης µιας εντολής do-while είναι η ακόλουθη: πρώτα εκτελείται η εντολή *εντολή* και στη συνέχεια υπολογίζεται η τιµή της συνθήκης *συνθήκη*. Αν η τιµή αντιστοιχεί στο λογικό αληθές, τότε η διαδικασία επαναλαµβάνεται, ενώ αν αντιστοιχεί στο λογικό ψευδές η εντολή τερµατίζεται. Γενικά η εντολή do-while είναι ισοδύναµη µε τη while. η διαφορά τους έγκειται στο ότι η εντολή *εντολή* στο do-while θα εκτελεστεί τουλάχιστον µία φορά, ενώ στο while µπορεί να µην εκτελεστεί καθόλου.

Η εντολή for έχει λειτουργικότητα ανάλογη µε αυτή της while αλλά µας βοηθάει να κρατάµε τις εντολές που καθορίζουν την πορεία εκτέλεσης της επαναληπτικής διαδικασίας συγκεντρωµένες. Η σύνταξή της είναι η ακόλουθη:

for (εντολές-for-1; συνθήκη; εντολές -for-2)

εντολή

Κάθε ένα από τα τµήµατα εντολές-for-1, συνθήκη και εντολές-for-2 µπορεί να παραλειφθεί. Οι εντολές-for-1 και εντολές-for-2, αν δεν παραλειφθούν, είναι σειρές από εκχωρήσεις (εντολές της µορφής α = β) και κλήσεις σε συναρτήσεις, χωρισµένες µε κόµµα (στη γενική περίπτωση είναι εκφράσεις, οι οποίες θα αναλυθούν στο επόµενο κεφάλαιο). Η εκτέλεση εντολών χωρισµένων µε κόµµα γίνεται από την πρώτη προς την τελευταία. Η εντολή for εκτελείται ως εξής:

1) εκτελούνται οι εντολές *εντολές-for-1*

- 2) υπολογίζεται η τιµή της συνθήκης *συνθήκη*. Αν η τιµή αντιστοιχεί στο λογικό ψευδές η εντολή for τερµατίζεται (και τα βήµατα 3 και 4 δεν εκτελούνται). Αν η συνθήκη έχει παραλειφθεί τότε η τιµή της θεωρείται ότι είναι πάντα το λογικό αληθές
- 3) εκτελείται η εντολή *εντολή*

4) εκτελούνται οι εντολές *εντολές-for-2*

5) η διαδικασία επαναλαµβάνεται από το βήµα 2

Σύµφωνα µε τα πιο πάνω, η εντολή for µπορεί να γραφεί µε τη χρήση της εντολής while όπως φαίνεται στο σγήμα 7:

```
εντολές-for-1;
while (συνθήκη)
{
      εντολή
      εντολές-for-2;
}
```
#### Σχήµα 7

Σε όλες τις εντολές επανάληψης µπορούν να χρησιµοποιηθούν µέσα στην εντολή *εντολή* οι εντολές *break* και *continue* (αυτό συνήθως γίνεται όταν αυτή είναι σύνθετη). 'Οταν εκτελεστεί µία εντολή break µέσα σε µία εντολή επανάληψης τότε η εντολή αυτή τερµατίζεται, ενώ όταν εκτελεστεί µια εντολή continue τότε αγνοούνται οι υπόλοιπες εντολές της -σύνθετης- εντολής εντολή και αρχίζει η επόµενη επανάληψη. 'Ετσι το πρόγραµµα του σχήµατος 8 θα τυπώσει τους αριθµούς από το 10 µέχρι το 6, αν και η συνθήκη του for θα εξακολουθεί να είναι αληθής, ενώ το πρόγραµµα του σχήµατος 9 θα τυπώσει τους αριθµούς από το 10 µέχρι το 1 εκτός από το 5.

```
#include <stdio.h>
main()
{
      int i;
      for (i = 10; i; i = i - 1){
            if (i == 5)break;
            printf("%d\n", i);
      }
      return 0;
}
```
#### Σχήµα 8

```
#include <stdio.h>
main()
{
      int i;
      for (i = 10; i; i = i - 1){
            if (i == 5)continue;
            printf("%d\n", i);
      }
      return 0;
}
```
#### Σχήµα 9

Ο συµβολισµός "a == b" στη C είναι ο έλεγχος ισότητας. Το αποτέλεσµά του είναι µη-µηδενικό αν οι τιµές των a και b είναι ίσες και µηδενικό στην αντίθετη περίπτωση.

#### **Η εντολή άλµατος**

Με την εντολή goto στη C µπορούµε να µεταφέρουµε τον έλεγχο του προγράµµατος από ένα σηµείο µιας συνάρτησης σε ένα άλλο. Η σύνταξή της είναι: goto label;

ενώ σε κάποιο σηµείο της ίδιας συνάρτησης θα πρέπει να υπάρχει η δήλωση label:

'Οταν εκτελείται η εντολή goto το πρόγραµµά µας συνεχίζει να εκτελείται από το σηµείο που βρίσκεται η δήλωση label: και µετά. Η εντολή goto είναι καλό να µη χρησιµοποιείται γιατί περιπλέκει τα προγράµµατά µας και είναι δύσκολο να τα κατανοήσουµε στη συνέχεια. Η εντολή goto µπορεί πάντα να αποφευχθεί µε χρήση ίσως µίας επιπλέον µεταβλητής και των εντολών επανάληψης και αποφάσεων. Η µόνη ίσως περίπτωση στην οποία θα πρέπει να χρησιµοποιείται το goto είναι όταν θέλουµε να βγούµε από µια σειρά επαναληπτικών εντολών που η µία εµπεριέχει την άλλη:

```
for (\ldots)for (\ldots)...
                            for (\ldots){
                                   if (disaster)
                                        goto error:
                            }
...
error:
```
Αν η εντολή goto οδηγεί µέσα σε µία σύνθετη εντολή που περιέχει δηλώσεις µεταβλητών µε αρχικοποιήσεις, τότε οι αρχικοποιήσεις αυτές δεν θα γίνουν. Δεν µπορούµε να χρησιµοποιήσουµε την εντολή goto για να πάµε από µία συνάρτηση σε άλλη.

## **6. Εκφράσεις και τελεστές στη C**

Σε ένα πρόγραµµα C τα πάντα (εκτός από τις κλήσεις σε συναρτήσεις µε τύπο επιστροφής void) θεωρούνται εκφράσεις, έχουν δηλαδή κάποια τιµή που µπορούµε να χρησιµοποιήσουµε ή να αγνοήσουµε. Μία έκφραση µπορεί να είναι µία σταθερά, µία µεταβλητή ή µία κλήση σε συνάρτηση µε τύπο επιστροφής διαφορετικό void. Δύο ή περισσότερες εκφράσεις µπορούν να συνδυαστούν σε µία πιο πολύπλοκη έκφραση µε τη βοήθεια των τελεστών. Οι τελεστές που είναι διαθέσιµοι στη C φαίνονται στον πιο κάτω πίνακα (οι τελεστές δίνονται κατά φθίνουσα σειρά προτεραιότητας).

```
() [] ->! ~ ++ -- + - * & (τύπος) sizeof
* / \frac{9}{6}+<< >>
\langle \langle = \rangle \rangle== !=&
\lambda|
\delta| \cdot |?:
= += = \star = \!/ = \frac{0}{0} \epsilon = \frac{0}{0} \epsilon = \frac{0}{0} = \frac{0}{0} \epsilon = \frac{0}{0} \epsilon = \frac{0}{0} \epsilon = \frac{0}{0}, (κόµµα)
```
Πίνακας 1

Οι τελεστές *+*, *- \** και *&* εµφανίζονται δύο φορές. Η πρώτη εµφάνισή τους αντιστοιχεί σε µοναδιαία χρήση (δηλαδή ο τελεστής εφαρµόζεται σε ένα µόνο όρισµα) ενώ ο η δεύτερη εµφάνισή τους αντιστοιχεί σε δυαδική χρήση (µε άλλα λόγια ο τελεστής χρειάζεται δύο ορίσµατα). Οι τελεστές *[]*, *->*, *.*, *\** (µοναδιαίο) και *&* (µοναδιαίο) θα αναπτυχθούν σε επόµενα κεφάλαια.

Οι τελεστές *+* και *-* στη µοναδιαία τους µορφή αντιστοιχούν σε προσήµανση σταθερών, µεταβλητών ή εκφράσεων. Οι τελεστές *+*, *-*, *\** (στη δυαδική τους µορφή) και */* αντιστοιχούν στις γνωστές πράξεις της αριθµητικής, δηλαδή πρόσθεση, αφαίρεση, πολλαπλασιασµό και διαίρεση. Αν και τα δύο ορίσµατα του τελεστή είναι του ίδιου τύπου τότε το αποτέλεσµα είναι του ίδιου τύπου µε τα ορίσµατα. Αν οι τύποι των ορισµάτων είναι διαφορετικοί, τότε ο τύπος του αποτελέσµατος είναι ο ισχυρότερος από τους δύο τύπους. Οι τύποι δίνονται στον πιο κάτω πίνακα κατά φθίνουσα σειρά ισχύος:

```
long double
double
float
unsigned long 
int
long int
unsigned int
int
```
Πίνακας 2

Οι τύποι unsigned short int, short int και char δεν εµφανίζονται γιατί αν πρόκειται να γίνουν πράξεις σε δεδοµένα τέτοιου τύπου, τα δεδοµένα µετατρέπονται σε τύπου int, γίνεται η πράξη και το αποτέλεσµα µετατρέπεται ξανά στον κατάλληλο τύπο, αν κάτι τέτοιο είναι απαραίτητο.

Ιδιαίτερη προσοχή χρειάζεται η χρήση του τελεστή */* (διαίρεση) στους ακεραίους. 'Οπως είπαµε το αποτέλεσµα της είναι ακέραιος, γεγονός που µεταφράζεται σε απώλεια (όχι στρογγύλευση) των δεκαδικών ψηφίων. 'Ετσι το αποτέλεσµα της έκφρασης

 $9/4 * 5$ 

είναι 10 (γιατί αποτιμάται ως  $(9/4) * 5 = 2 * 5 = 10$ ), που είναι διαφορετικό από το αποτέλεσµα της έκφρασης

 $9 * 5 / 4$ 

το οποίο είναι 11 (γιατί αποτιµάται ως (9 \* 5) / 4 = 45 / 4 = 11). Στη γενική περίπτωση, όταν έχουµε πολλαπλασιασµούς και διαιρέσεις ακεραίων θα πάρουµε πιο ακριβή αποτελέσµατα αν κάνουµε πρώτα όλους τους πολλαπλασιασµούς και στη συνέχεια τις διαιρέσεις. Αν θέλουµε να πάρουµε και τα δεκαδικά ψηφία της διαίρεσης θα πρέπει να µετατρέψουµε το ένα από τα δύο ορίσµατα της διαίρεσης σε κάποιο τύπο που αναπαριστά πραγµατικούς (float, double, long double) µε τη χρήση κάποιου type cast. Π.χ. αν η µεταβλητές i και j είναι ακέραιες και θέλουµε να πάρουµε και τα δεκαδικά ψηφία της διαίρεσης i / j θα πρέπει να το συµβολίσουµε ως

(double)i / j

(ή i / (double) j). Δεν είναι απαραίτητο να αλλάξουμε τον τύπο του άλλου ορίσματος γιατί αυτό γίνεται αυτόµατα.

Ο τελεστής *%* εφαρµόζεται µόνο σε τύπους δεδοµένων που αναπαριστούν ακεραίους και επιστρέφει το υπόλοιπο της διαίρεσης µεταξύ των ορισµάτων του. Αν κάποιο από τα ορίσµατά του είναι αρνητικός τότε ενδέχεται τα αποτελέσµατα να µην είναι σωστά.

Οι τελεστές *<*, *<=*, *>*, *>=*, *==* και *!=* αντιπροσωπεύουν σύγκριση µεταξύ των ορισµάτων τους (µικρότερο, µικρότερο ή ίσο, µεγαλύτερο, µεγαλύτερο ή ίσο, ίσο και διάφορο αντίστοιχα). Το αποτέλεσµά τους είναι πάντα ακέραιος και είναι µηδέν αν δεν ισχύει η σύγκριση και διαφορετικό από µηδέν αν ισχύει.

Ο τελεστής *?:* είναι ο µοναδικός τριαδικός τελεστής που υπάρχει στη C. Η σύνταξή του είναι:

(συνθήκη) ? έκφραση 1: έκφραση 2

και έχει την εξής σηµασία: Αν η συνθήκη είναι αληθής, τότε το αποτέλεσµα του τελεστή είναι η έκφραση1, αν όχι, τότε το αποτέλεσµα του τελεστή είναι η έκφραση2. Ο τύπος του αποτελέσµατος είναι ο ισχυρότερος από τους τύπους της έκφρασης1 και της έκφρασης ?. Έτσι η έκφραση

 $(a > b)$  ?  $a$  : b

έχει ως αποτέλεσµα τον µεγαλύτερο από τους a και b. Οι παρενθέσεις γύρω από το a  $>$  b δεν είναι απαραίτητες γιατί ο τελεστής  $>$  έχει μεγαλύτερη προτεραιότητα από τον ?:, αλλά χρησιµοποιούνται για λόγους σαφήνειας. Παρενθέσεις πρέπει να χρησιµοποιήσουµε όπου επιθυµούµε διαφορετική σειρά εφαρµογής των τελεστών από την προκαθορισµένη. 'Ετσι για να προσθέσουµε 1 στη µεταβλητή a και να πολλαπλασιάσουµε το αποτέλεσµα της πρόσθεσης επί δύο θα πρέπει να γράψουµε  $(a + 1) * 2$ 

γιατί η γραφή

 $a + 1 * 2$ 

θα έχει ως αποτέλεσµα να γίνει πρώτα ο πολλαπλασιασµός 1 \* 2 και κατόπιν να προστεθεί το αποτέλεσµά του (2) στο a. Το τελικό αποτέλεσµα της έκφρασης είναι το  $a + 2$ .

Ο τελεστής *!* αντιπροσωπεύει το λογικό όχι. Παίρνει ένα όρισµα και επιστρέφει έναν ακέραιο που αντιστοιχεί στο λογικό αληθές (κάτι µη µηδενικό) όταν το όρισµά του είναι ψευδές (µηδέν) και ψευδές όταν το όρισµά του είναι αληθές. Οι τελεστές *&&* και *||* αντιστοιχούν στη λογική σύζευξη και στη λογική διάζευξη αντίστοιχα. Και οι δύο είναι δυαδικοί, παίρνουν δηλαδή δύο ορίσµατα. Ο τελεστής *&&* επιστρέφει αληθές αν και τα δύο ορίσµατά του είναι αληθή και ψευδές σε κάθε άλλη περίπτωση. Αν το αποτέλεσµα του πρώτου ορίσµατος είναι ψευδές, τότε δεν ελέγχεται η τιµή του δευτέρου ορίσµατος. Ο τελεστής *||* επιστρέφει αληθές όταν τουλάχιστον ένα από τα ορίσµατά του είναι αληθές και ψευδές όταν και τα δύο είναι ψευδή. Αν το πρώτο όρισµα είναι αληθές, η τιµή του δεύτερου δεν ελέγχεται. 'Ετσι η έκφραση

 $a > 5$  &  $a < 10$ 

είναι αληθής αν το a έχει τιµή µεγαλύτερη του 5 και µικρότερη του 10, ενώ η έκφραση

 $a \le 5$  ||  $a \ge 10$ 

είναι ακριβώς το αντίθετο της προηγούµενης, είναι δηλαδή αληθής όταν η τιµή του a είναι µικρότερη ή ίση του 5 ή µεγαλύτερη ή ίση του 10.

Ο τελεστής *sizeof* έχει δύο δυνατές συντάξεις:

- α) sizeof µεταβλητή
- β) sizeof(τύπος δεδοµένου)

Και στις δύο περιπτώσεις επιστρέφει το πλήθος των bytes που απαιτούνται για την αποθήκευση της µεταβλητής µεταβλητή ή µιας µεταβλητής τύπου τύπος δεδοµένου αντίστοιχα. Η χρήση του τελεστή sizeof θα αναπτυχθεί σε επόµενο κεφάλαιο.

Οι τελεστές *<<*, *>>*, *~*, *&* (δυαδικό), *^* και *|* χρησιµοποιούνται για το χειρισµό ακεραίων ποσοτήτων (char, short, int, long και τα αντίστοιχα unsigned) σε επίπεδο bit. 'Ολοι είναι δυαδικοί, παίρνουν δηλαδή δύο ορίσµατα τα οποία πρέπει να είναι ακέραιοι.

Ο τελεστής *~* αντιπροσωπεύει το bitwise not. Το αποτέλεσµά του είναι ένας ακέραιος του οποίου το ι-οστό bit είναι 1 αν το ι-οστό bit του ορίσµατός του είναι 0, και 0 αν το ι-οστό bit του ορίσµατός του είναι 1. 'Ετσι η έκφραση  $~18020$ 

δίνει ως αποτέλεσµα:

 $\sim$ 18020 =  $\sim$ 0100011001100100 = 1011100110011011 =47515

Ο τελεστής *&* αντιπροσωπεύει το bitwise and, το αποτέλεσµά του δηλαδή είναι ένας ακέραιος του οποίου το ι-οστό bit προκύπτει από το and µεταξύ του ι-οστού bit του πρώτου ορίσµατος και του ι-οστού bit του δεύτερου ορίσµατος. Το αποτέλεσµα του and µεταξύ δύο bits είναι 1 αν και τα δύο bits είναι 1 και 0 στην αντίθετη περίπτωση. Αν έχουµε έτσι την έκφραση

18020 & 27321

θα πάρουµε ως αποτέλεσµα: 18020 = 0100011001100100 27321 = 0110101010111001 &  $01000010001000000 = 16928$ 

Ο τελεστής *^* αντιπροσωπεύει το bitwise xor, το αποτέλεσµά του είναι ένας ακέραιος του οποίου το ι-οστό bit είναι το xor µεταξύ του ι-οστού bit του πρώτου ορίσµατος και του ι-οστού bit του δεύτερου ορίσµατος. Το αποτέλεσµα του xor µεταξύ δύο bits είναι 1 αν τα δύο bits είναι διαφορετικά και 0 αν είναι ίδια. 'Ετσι η έκφραση 18020 ^ 27321

δίνει ως αποτέλεσµα: 18020 = 0100011001100100 27321 = 0110101010111001 ^  $0010110011011101 = 11449$  Ο τελεστής *|* αντιπροσωπεύει το bitwise or, το αποτέλεσµά του δηλαδή είναι ένας ακέραιος του οποίου το ι-οστό bit είναι το or µεταξύ του ι-οστού bit του πρώτου ορίσµατος και του ι-οστού bit του δεύτερου ορίσµατος. Το αποτέλεσµα του xor µεταξύ δύο bits είναι 1 αν κάποιο από τα δύο bits είναι 1 και 0 αν και τα δύο bits είναι 0. 'Ετσι η έχουµε έτσι την έκφραση

```
18020 | 27321
δίνει ως αποτέλεσµα:
18020 = 0100011001100100
27321 = 0110101010111001 |
```

```
0110111011111101 = 28413
```
Οι τελεστές *<<* και *>>* µετακινούν τα bits ενός ακεραίου αριστερά και δεξιά αντίστοιχα, γεµίζοντας τις κενές -πλέον- θέσεις µε µηδενικά και απορρίπτοντας τα bits που δεν χωράνε πλέον στον ακέραιο. Και οι δύο παίρνουν δύο ορίσµατα, από τα οποία το αριστερό όρισµα ορίζει τον ακέραιο του οποίου τα bits θα µετακινηθούν και το δεξιό όρισµα το πόσες θέσεις θα µετακινηθούν, αριστερά για τον τελεστή <<, δεξιά για τον τελεστή >>. 'Ετσι έχουµε ότι:

 $18020$  <<3 = 0100011001100100 <<3 = 0011001100100000 = 13088 18020 >>3 = 0100011001100100 >>3 = 0000100011001100 = 2252

Ο τύπος του αποτελέσµατος των τελεστών *<<* και *>>* είναι ο ίδιος µε το αριστερό τους όρισµα.

Οι τελεστές που χειρίζονται ακεραίους σε επίπεδο bit µπορούν να χρησιµοποιηθούν, µεταξύ άλλων, για να τοποθετηθούν σε µία ακέραιη ποσότητα πληροφορίες που αν αποθηκευόταν ξεχωριστά θα χρειαζόταν περισσότερο χώρο αποθήκευσης. Π.χ. η αποθήκευση της ηµεροµηνίας που θα χρειαζόταν τρεις ακεραίους (ηµέρα, µήνας και έτος) αποθηκεύεται από το MS-DOS σε έναν ακέραιο 16 bits κατά τον ακόλουθο τρόπο: Τα 7 υψηλότερης τάξης bits του ακεραίου αναπαριστούν τα έτη που πρέπει να προστεθούν στο 1980 για να έχουµε το σωστό έτος, τα επόµενα 4 αναπαριστούν το µήνα (0-11) και τα τελευταία 5 την ηµέρα (0-31). Στο σχήµα 10 βλέπουµε δύο συναρτήσεις, την print\_date() και την make\_date(). Η print\_date() δέχεται ως παράµετρο έναν ακέραιο που αντιπροσωπεύει µία ηµεροµηνία του MS-DOS και τυπώνει την ηµεροµηνία που παριστάνει στη µορφή ηη-µµ-εεεε, ενώ η make\_date() δέχεται ως παραµέτρους τρεις ακεραίους που αναπαριστούν ηµέρα, µήνα και έτος µιας ηµεροµηνίας και επιστρέφει έναν ακέραιο που αντιστοιχεί στην MS-DOS αναπαράσταση της ηµεροµηνίας αυτής. Λόγω του ότι το MS-DOS χρησιµοποιεί 7 bits για το έτος, θα πρέπει το έτος στη make\_date() να είναι µεγαλύτερο ή ίσο του 1980 και µικρότερο ή ίσο του 2027.

```
void print date(int ms dos date)
{
      int day, month, year;
      day = ms dos date & 0x1f;
      month = \overline{u} dos date >> 5) & 0xf;
      year = ms dos date >> 9;
      printf("%\overline{d}-%\overline{d}-%d\n", day, month, year);
}
int make date(int day, int month, int year)
{
      int ms dos date;
      if ((year < 1980) || (year > 2127))
             return 0;
      ms dos date = day;
      ms dos date = ms dos date | (month << 5);
```

```
ms dos date = ms dos date | ((year - 1980) \lt\lt 9);
return ms dos date;
```
#### Σχήµα 10

Ο τελεστής *=* ορίζει την εκχώρηση τιµής όπως έχουµε ήδη δει. Στο αριστερό του µέρος πρέπει να βρίσκεται µία µεταβλητή και στο δεξιό οποιαδήποτε έκφραση. Στη C η εκχώρηση είναι έκφραση, και το αποτέλεσµά της είναι η τιµή που εκχωρείται στη µεταβλητή που βρίσκεται στο αριστερό µέρος του τελεστή. Μπορούµε έτσι να γράψουµε:

 $a = b = 0;$ 

}

που έχει ως αποτέλεσμα να μηδενιστούν οι μεταβλητές a και b. Μπορούμε ακόμη να χρησιµοποιήσουµε την έκφραση:

 $a = (b = c) + 2;$ 

που δίνει στο b την τρέχουσα τιµή της µεταβλητής c και στο a την τιµή αυτή αυξηµένη κατά 2. Τέτοιες εκφράσεις είναι καλό όµως να αποφεύγονται γιατί είναι εύκολο να κάνουµε λάθος και είναι δύσκολο να κατανοηθούν.

Το γεγονός ότι η εκχώρηση είναι έκφραση δηµιουργεί και έναν επιπλέον κίνδυνο: Αν χρησιµοποιηθεί κατά λάθος το *=* στη θέση του *==* για τον έλεγχο κάποιας ισότητας (σε εντολή if, for, while, κ.ο.κ.) τότε αυτό δεν είναι συντακτικό λάθος, αλλά µεταφράζεται κανονικά, µε τη διαφορά ότι δεν κάνει αυτό που θέλουµε. 'Ετσι η εντολή:

if  $(a = 0)$ 

printf("a is zero\n");

*ΔΕΝ* ελέγχει αν η τιµή του a είναι 0, αλλά εκχωρεί σ' αυτό την τιµή 0. Η τιµή της έκφρασης *a = 0* είναι πάντα 0, και έτσι η κλήση στη συνάρτηση printf() δεν θα εκτελεστεί ποτέ.

Οι τελεστές *+=*, *-=*, *\*=*, */=*, *%=*, *&=*, *^=*, *|=*, *<<=* και *>>=* είναι στην πραγµατικότητα συντοµογραφίες. Ο συµβολισµός

a  $o= b$ ;

(όπου *o* είναι ένα από τα +, -, \*, /, %, &, ^, |, << ή >>) είναι ισοδύναµος µε το συµβολισµό

 $a = a \circ b$ ;

Οι συντοµογραφίες αυτές είναι καλό να χρησιµοποιούνται γιατί είναι πιο απλές στην πληκτρολόγηση, επιτρέπουν στον compiler να παράγει καλύτερο κώδικα και είναι πιο αναγνώσιµες από τις ισοδύναµες πλήρεις εκφράσεις τους. Δύο ακόµη συντοµογραφίες είναι οι τελεστές *++* και *--*, που είναι µοναδιαίοι, το όρισµά τους θα πρέπει να είναι ακέραια µεταβλητή και µπορούν να τοποθετούνται πριν ή µετά από τη µεταβλητή. Ο τελεστής *++* αυξάνει την τιµή της µεταβλητής κατά 1, ενώ ο τελεστής *--*µειώνει την τιµή της µεταβλητής κατά 1. Το αν η θέση του τελεστή είναι πριν ή µετά από τη µεταβλητή επηρεάζει το αποτέλεσµα που ο τελεστής επιστρέφει: Αν ο τελεστής βρίσκεται µετά από τη µεταβλητή, τότε επιστρέφεται η αρχική τιµή της µεταβλητής (πριν από την αύξηση ή τη µείωση), ενώ αν βρίσκεται πριν από τη µεταβλητή, τότε επιστρέφεται η τελική τιµή της µεταβλητής (µετά την αύξηση ή τη µείωση). Στο σχήµα 11 φαίνεται ένα πρόγραµµα που δείχνει τη χρήση και τη λειτουργία των τελεστών αυτών, καθώς και η έξοδος του προγράµµατος.

```
#include <stdio.h>
int main()
{
      int i;
```

```
i = 10;printf("printf #1: %d\n", i++);
       printf("printf #2: %d\n", i);
       i = 10;printf("printf #3: \frac{d}{n}, ++i);
       printf("printf #4: \frac{1}{6}d\n", i);
       i = 10;printf("printf #5: \delta d \nightharpoonup, i--);
       printf("printf #6: %d\n", i);
       i = 10;printf("printf #7: \delta d \nightharpoonup r, --i);
       printf("printf #8: \frac{1}{6}d\n", i);
       return 0;
}
'Εξοδος του προγράµµατος:
printf#1: 10
printf#2: 11
printf#3: 11
printf#4: 11
printf#5: 10
printf#6: 9
printf#7: 9
printf#8: 9
```
#### Σχήµα 11

Ο τελεστής *,* (κόµµα) τέλος, συνδέει δύο εκφράσεις. Το αποτέλεσµά του είναι να αποτιµάται η αριστερή έκφραση, η προκύπτουσα τιµή να µη λαµβάνεται υπ' όψιν και το τελικό αποτέλεσµα του τελεστή να είναι η τιµή της δεξιάς έκφρασης. Η µόνη πραγµατική χρησιµότητα του τελεστή *,* είναι στην εντολή for όταν πρέπει να αρχικοποιήσουµε περισσότερες από µία µεταβλητές ή να εκτελούµε περισσότερες από µία εντολές-for πριν επανεξεταστεί η συνθήκη:

for  $(i = 0, j = k + 5; i < 10; i++)$   $j * = 2$ printf("%d\t%d\n", i, j);

# **7. Arrays και strings**

'Ενα array στη C είναι ένας αριθµός από οµοειδή δεδοµένα στο καθένα από τα οποία µπορούµε να αναφερθούµε µε το όνοµα του array και τον αύξοντα αριθµό του µέσα στο array. Για να δηλώσουµε ένα array χρησιµοποιούµε µία δήλωση της µορφής: τύπος\_δεδοµένου όνοµα[πλήθος\_στοιχείων];

Η πιο πάνω δήλωση ορίζει το array *όνοµα* το οποίο αποτελείται από *πλήθος\_στοιχείων* δεδοµένα, κάθε ένα από τα οποία είναι τύπου *τύπος\_δεδοµένου*. Το *πλήθος\_στοιχείων* θα πρέπει να είναι ακέραια σταθερά (µεγαλύτερη του µηδενός) ή σταθερή έκφραση. Στο πρώτο από τα στοιχεία αυτά µπορούµε να αναφερθούµε µε το συµβολισµό *όνοµα[0]*, στο δεύτερο µε το συµβολισµό *όνοµα[1]* και στο τελευταίο µε το συµβολισµό *όνοµα[πλήθος\_στοιχείων - 1]*. Με τον όρο **αναφορά** εννοούµε ότι µπορούµε να χρησιµοποιήσουµε την τιµή του στοιχείου σε µία έκφραση (π.χ. *όνοµα[2] + 6*) ή να αλλάξουµε την τιµή του µέσω µιας έκφρασης-εκχώρησης (π.χ. *όνοµα[2] = 14;*).

'Ενα array µπορεί, όπως και µία µεταβλητή, να αρχικοποιείται, µόνο όµως όταν η δήλωσή του βρίσκεται έξω από κάθε συνάρτηση, δεν µπορούµε δηλαδή να αρχικοποιήσουµε ένα array το οποίο δηλώνεται ως τοπικό δεδοµένο σε µία συνάρτηση ή σε µία σύνθετη εντολή. Η δήλωση ενός array του οποίου τα στοιχεία αρχικοποιούνται έχει τη µορφή:

τύπος\_δεδοµένου όνοµα[πλήθος] = {τ1, τ2, ..., τν};

Τα τι είναι σταθερές των οποίων ο τύπος συµφωνεί µε τον *τύπο\_δεδοµένου* και το πλήθος τους θα πρέπει να είναι µικρότερο ή ίσο από το *πλήθος* που καθορίζει το µέγεθος του array. Το τ1 θα είναι η αρχική τιµή του στοιχείου *όνοµα[0]*, το τ2 η αρχική τιµή του *όνοµα[1]*, κ.τ.λ. Αν το ν είναι µικρότερο από το *πλήθος* τότε αρχικοποιούνται µόνο τα ν-πρώτα στοιχεία του array. Αν το ν είναι µεγαλύτερο, τότε έχουμε λάθος.

Σε µία αρχικοποιηµένη δήλωση array µπορούµε να παραλείψουµε το πλήθος των στοιχείων που το array θα περιέχει και ο compiler θα το συµπεράνει από το πλήθος των αρχικών τιµών. 'Ετσι η δήλωση

int a[] =  $\{3, 5, 7\}$ ;

ορίζει το array a µε τρία ακέραια στοιχεία, τα οποία θα έχουν αρχικές τιµές 3, 5 και 7. Η συνάρτηση print day() του σχήματος 12 παίρνει ως παράμετρο έναν ακέραιο από 1 έως 365 που αντιπροσωπεύει µία ηµέρα µέσα στο έτος (τα δίσεκτα έτη δεν καλύπτονται) και τυπώνει τον µήνα και την ηµέρα του µήνα που αντιστοιχούν στην ηµέρα αυτή.

```
int month days [12] = \{31, 28, 31, 30, 31, 30, 31,30, 31, 30, 31};
void print_day(int day)
{
      int i, month;
      if ((day \le 0) || (day > 365)){
            printf("Illegal day.\n");
            return;
      }
      i = day;month = 0;
      while (i > month \ days[month])i -= month days [month++];
      printf("%d/%d\n", i, month + 1);
```
#### Σχήµα 12

Μπορούµε να περάσουµε ένα array ως παράµετρο σε µία συνάρτηση, αλλά δεν επιτρέπεται να ορίσουµε κάποια συνάρτηση που να επιστρέφει οποιοδήποτε array. Κατά το πέρασμα μάλιστα ενός array ως παραμέτρου, επιτρέπεται να μη δηλώσουμε το πλήθος στοιχείων του, έτσι ώστε η συνάρτηση να µπορεί να χειριστεί arrays οποιουδήποτε µήκους. Φυσικά το πρόγραµµα θα πρέπει να έχει κάποιο τρόπο να βρίσκει το µήκος του array, πράγµα που συνήθως επιτυγχάνεται είτε µε µία παράµετρο, είτε µε το να παίρνει το τελευταίο στοιχείο του array κάποια ειδική τιµή. Στο πρόγραµµα του σχήµατος 13 ορίζεται και χρησιµοποιείται µία τέτοια συνάρτηση  $η$  print array of int().

```
#include <stdio.h>
void print array of int(int array[], int num elements)
{
       int i;
       for (i = 0; i < num elements; i++)
             printf("%d, \overline{''}, array[i]);
       printf(''\n'');
}
int main()
{
       int array[2], array2[3];
       array[0] = 7; array[1] = 20;array2[0] = 14; array2[1] = array[0]; array2[2] = 31;print array of int(array, 2);
       \overline{p}print<sup>-</sup>array of<sup>-</sup>int(array2, 3);
       print array of int (array2, 1);
      return 0;
}
```
#### Σχήµα 13

Αν τα a και b είναι arrays τότε δεν µπορούµε να χρησιµοποιήσουµε το συµβολισµό  $a = b$ :

για να δώσουµε στα στοιχεία του a τις τιµές των αντίστοιχων στοιχείων του b. για να το επιτύχουµε αυτό θα πρέπει να δώσουµε σε ξεχωριστά σε κάθε στοιχείο του a την τιµή του στοιχείου του b που επιθυµούµε:

```
for (i = 0; i < a size; i++)a[i] = b[i];
```
## **Τα strings στη C**

}

'Ενα string στη C είναι στην πραγµατικότητα µία σειρά από χαρακτήρες των οποίων το τέλος υποδηλώνεται από την ύπαρξη του χαρακτήρα '\0'. Μία σταθερά τύπου string ορίζεται όπως έχουμε ήδη δει (συμβολισμός "..."), ενώ για να δηλώσουμε μία µεταβλητή τύπου string θα τη δηλώσουµε ως array χαρακτήρων. Το µέγεθος του array θα είναι το µέγιστο πλήθος χαρακτήρων που θέλουµε να χωράνε στο array συν ένα για το χαρακτήρα '\0'. 'Ετσι η δήλωση

char my\_string[50];

δηλώνει τη µεταβλητή *my\_string* που χωράει 49 κανονικούς χαρακτήρες και το '\0'.

Μία δήλωση µεταβλητής τύπου string µπορεί να έχει και αρχικοποίηση (µε τους περιορισµούς που προαναφέρθησαν). Αυτή µπορεί να γίνει:

- α) όπως και στα υπόλοιπα arrays, και έτσι η δήλωση char str[20] = {'h', 'e', 'l', 'l', 'o', '\0'}; δηλώνει το string str το οποίο χωράει µέχρι 19 χαρακτήρες και το χαρακτήρα '\0'. Τα έξι πρώτα στοιχεία του str θα αρχικοποιηθούν µε τις κατάλληλες τιµές
- β) µε τον -πιο εύχρηστο- συµβολισµό char  $str[20] = "Hello":$

που είναι ισοδύναµη µε αυτή στο (α). Παρατηρούµε ότι δεν είναι απαραίτητο να βάλουµε το χαρακτήρα '\0', γιατί αυτό το κάνει ο compiler.

'Οπως και στα άλλα arrays έτσι και στα strings μπορούμε σε μία αργικοποιημένη δήλωση να παραλείψουµε το πλήθος στοιχείων του array και ο compiler θα το συµπεράνει από την έκφραση που χρησιµοποιείται για να γίνει η αρχικοποίηση.

Δεδοµένου ότι τα strings είναι arrays δεν µπορούµε να χρησιµοποιήσουµε σ' αυτά τελεστές για να ελέγξουµε την ισότητα, να εκχωρήσουµε την τιµή ενός string σε κάποιο άλλο, κ.ο.κ. Για να κάνουµε αυτές τις λειτουργίες θα πρέπει να χρησιµοποιήσουµε συναρτήσεις που παρέχονται στη βασική βιβλιοθήκη της γλώσσας C. Οι πιο συχνά χρησιµοποιούµενες από αυτές είναι:

- α) *strcpy(char str1[], char str2[])*, η οποία αντιγράφει το string *str2* στο string *str1*. Μετά την κλήση της συνάρτησης δηλαδή το str1 θα έχει τους ίδιους χαρακτήρες µε το str2
- β) *strncpy(char str1[], char str2[], int n)*, µε την οποία αντιγράφουµε το πολύ *n* χαρακτήρες από το *str2* στο *str1*. Η συνάρτηση αυτή χρησιµοποιείται όταν δεν είµαστε βέβαιοι ότι το str1 έχει αρκετό χώρο διαθέσιµο για να αποθηκεύσει όλους τους χαρακτήρες που περιέχονται στο str2. 'Ετσι τη συνάρτηση strncpy θα τη χρησιµοποιούσαµε σε κάποια περίπτωση όπως η πιο κάτω: char str1[20], str2[50];

strncpy(str1, str2, 19);

Η strncpy ενδέχεται να µην προσθέσει το χαρακτήρα '\0' στο τέλος του str1 αν το str2 έχει περισσότερους χαρακτήρες από n (εξαρτάται από την υλοποίηση του compiler). Για να είναι ασφαλής έτσι μία κλήση στη strncpy θα πρέπει να ακολουθείται από την εντολή

 $str1[n] = \sqrt[n]{0}$ 

...

- γ) *strcat(char str1[], char str2[])* µε την οποία προσθέτουµε στο τέλος του string str1 το string str2. 'Ετσι, αν το str1 έχει την τιµή *"Hello "* και το str2 την τιµή *"there!"* τότε µετά την κλήση της strcat το str1 θα έχει την τιµή *"Hello there!"*. Το str1 θα πρέπει να έχει αρκετό χώρο για να αποθηκεύσει τους έξτρα χαρακτήρες
- δ) *strncat(char str1[], char str2[], int n)* µε την οποία προσθέτουµε το πολύ *n* χαρακτήρες του str2 στο τέλος του str1, το οποίο πρέπει να έχει αρκετό χώρο για να αποθηκεύσει τους έξτρα χαρακτήρες. Στο νέο τέλος του str1 προστίθεται ο χαρακτήρας '\0'
- ε) *size\_t strlen(char s[])* η οποία επιστρέφει το πλήθος των χαρακτήρων που περιέχει το string s (ο χαρακτήρας '\0' δεν υπολογίζεται). Ο τύπος *size\_t* ορίζεται από τον C compiler µε βάση ήδη υπάρχοντες τύπους. συνήθως ορίζεται ως *int* ή *unsigned int* και είναι απόλυτα ασφαλές να εκχωρήσουµε το αποτέλεσµα της strlen (ή οποιασδήποτε άλλης συνάρτησης ή τελεστή επιστρέφει τύπο size\_t) σε µία µεταβλητή τύπου int ή unsigned int
- στ) *int strcmp(char str1[], char str2[])* που επιστρέφει έναν ακέραιο µικρότερο από το µηδέν αν το str1 είναι µικρότερο από το str2, 0 αν τα strings είναι ίσα και έναν

ακέραιο µεγαλύτερο από το µηδέν αν το str1 είναι µεγαλύτερο από το str2. Η σύγκριση στα strings γίνεται µε λεξικογραφική σειρά, συγκρίνονται δηλαδή χαρακτήρα προς χαρακτήρα µέχρι να βρεθεί κάποιος διαφορετικός ή να φτάσουµε στο τέλος του ενός string. Αν έχει βρεθεί διαφορετικός χαρακτήρας τότε το string στο οποίο ανήκει ο µικρότερος από τους δύο χαρακτήρες είναι το µικρότερο. Αν φτάσουµε στο τέλος του ενός string, τότε αν ταυτόχρονα φτάσαµε στο τέλος του άλλου string, τα strings είναι ίσα. αν όχι, τότε το string στο τέλος του οποίου φτάσαµε είναι το µικρότερο

- ζ) *int strncmp(char str1[], char str2[], int n)* η οποία είναι αντίστοιχη της strcmp µε τη διαφορά ότι συγκρίνονται το πολύ *n* χαρακτήρες από τα strings
- η) *int atoi(char s[])* η οποία µας επιστρέφει την ακέραια τιµή που αναπαριστά το string s. Αν, π.χ. το s έχει τιμή "1201" η atoi(s) θα επιστρέψει τον ακέραιο 1201. Δεν µπορούµε να επιτύχουµε το ίδιο αποτέλεσµα µε το συµβολισµό *(int)s*. Το s µπορεί να περιέχει πρόσηµο και κενά πριν και µετά από αυτό
- θ) *long atol(char s[])* η οποία µας επιστρέφει την τύπου long τιµή που αναπαριστά το string s. Ισχύουν οι ίδιες παρατηρήσεις µε την atoi
- ι) *double atof(char s[])* που µας επιστρέφει την τύπου doyble τιµή που περιέχεται στο string s. Το s µπορεί να περιέχει οποιαδήποτε αναπαράσταση µιας double σταθεράς.

Για να χρησιµοποιηθούν οι συναρτήσεις *atoi*, *atol* και *atof* θα πρέπει να έχουµε πριν από την πρώτη χρησιµοποίησή τους την οδηγία *#include <stdlib.h>*, ενώ για τις υπόλοιπες την οδηγία *#include <string.h>*.

#### **Πολυδιάστατα arrays**

Εκτός arrays µιας διάστασης µπορούµε να δηλώσουµε και arrays περισσοτέρων από µιας διαστάσεων. Για να δηλώσουµε ένα array µε δύο διαστάσεις χρησιµοποιούµε το συµβολισµό

τύπος\_δεδοµένου όνοµα[πλήθος1][πλήθος2];

ο οποίος ορίζει ότι το array *όνοµα* αποτελείται από *πλήθος1* γραµµές και *πλήθος*2 στήλες. Στην τοµή της γραµµής-ι και της στήλης-κ (για 0 σ ι σ πλήθος1 - 1 και 0 σ κ σ πλήθος2 - 1) βρίσκεται ένα δεδοµένο τύπου *τύπος\_δεδοµένου* στο οποίο µπορούµε να αναφερθούµε µε το συµβολισµό *όνοµα[ι][κ]*. Στο σηµείο αυτό χρειάζεται ιδιαίτερη προσοχή γιατί ο συµβολισµός *όνοµα[ι, κ]* που χρησιµοποιείται σε άλλες γλώσσες προγραµµατισµού δίνει αποτέλεσµα τελείως διαφορετικό από αυτό που θέλουµε χωρίς να είναι συντακτικά λάθος. Σε έναν τέτοιο συµβολισµό η έκφραση "*ι, κ"* που βρίσκεται µέσα στις τετράγωνες αγκύλες είναι ουσιαστικά ισοδύναµη µε το "*κ*" (λόγω της λειτουργίας του τελεστή κόµµα) και έτσι ο συµβολισµός *όνοµα[ι, κ]* είναι ουσιαστικά ισοδύναµος µε τον *όνοµα[κ]*. 'Οταν έχουµε ένα διδιάστατο array (έστω *πίνακας*) ο συµβολισµός *πίνακας[ι]* µπορεί να χρησιµοποιηθεί για να αναφερθούµε σε ολόκληρη την ι-γραµµή του array *πίνακας*, προκειµένου, π.χ. να την περάσουµε ως παράµετρο σε συνάρτηση. 'Ετσι αν ισχύει:

int table[4][5];

τότε µπορούµε να χρησιµοποιήσουµε τη συνάρτηση *print\_array\_of\_int* που έχουµε ορίσει για να τυπώσουµε τα στοιχεία *table[3][0]* έως *table[3][4]*:

print array of int(table[3], 5);

Μία δήλωση array δύο διαστάσεων µπορεί να έχει και αρχικοποίηση. Μία αρχικοποιηµένη δήλωση ενός διδιάστατου array έχει τη µορφή

τύπος όνομα[πλήθος1][πλήθος2] = {τ1, τ2, ..., τν};

όπου το ν θα πρέπει να είναι μικρότερο ή ίσο του πλήθος1 \* πλήθος2, και ο τύπος του κάθε ενός από τα τι θα πρέπει να συµφωνεί µε τον τύπο *τύπος*. Το τ1 θα είναι η αρχική τιµή του *όνοµα[0][0]*, το τ2 θα είναι η αρχική τιµή του *όνοµα[0][1]* κ.ο.κ. Η αρχική τιµή του *όνοµα[1][0]* δίνεται από το τπλήθος1 + 1, ου *όνοµα[1][1]* από το τπλήθος1 + 2 και του *όνοµα[2][0]* από το τ2 \* πλήθος1 + 1. Αν δεν υπάρχουν αρκετά τι τότε τα στοιχεία του array που περισσεύουν δεν αρχικοποιούνται. Αν θέλουµε να αρχικοποιήσουµε µόνο τα πρώτα ν-στοιχεία σε µία σειρά ενός array και τα επόµενα τι να ισχύουν για την επόµενη σειρά του array, τότε βάζουµε τα ν-στοιχεία ανάµεσα σε *{}*. 'Ετσι η δήλωση

int a[3][3] = {{1, 2}, 3, 4, 5, 6};

ορίζει το διδιάστατο πίνακα a, µε διαστάσεις 3 \* 3, του οποίου κάθε στοιχείο είναι ακέραιος. Το a[0][0] θα έχει αρχική τιµή 1, το a[0][1] θα έχει αρχική τιµή 2 και το a[0][3] δεν αρχικοποιείται. Τα a[1][0], a[1][1], a[1][2] και a[2][0] θα έχουν αρχικές τιµές 3, 4, 5 και 6, αντίστοιχα, ενώ τα a[2][1] και a[2][2] δεν αρχικοποιούνται.

Στις αρχικοποιηµένες δηλώσεις διδιάστατων arrays µπορούµε να παραλείψουµε την *πρώτη* διάσταση ο compiler θα καταλάβει το µήκος της από το πλήθος και τη δοµή των τιµών που χρησιµοποιούνται για αρχικοποίηση. Την πρώτη διάσταση του array µπορούµε να παραλείψουµε και όταν περνάµε ένα διδιάστατο array ως παράµετρο σε συνάρτηση. Για διδιάστατα arrays χαρακτήρων µπορούµε να χρησιµοποιήσουµε strings για αρχικοποίηση. Στο σχήμα 14 υπάρχει η συνάρτηση print month() που τυπώνει το πλήρες όνοµα ενός µήνα όταν έχει δοθεί ο αύξων αριθµός του (1-12), ενώ στο σχήµα 15 η συνάρτηση find\_max() βρίσκει το µέγιστο ακέραιο σε ένα διδιάστατο array  $4 * 4$ .

```
char month names[12][10] ={
      "January", "February", "March", "April",
      "May", "June", "July", "August",
      "September", "October", "November", "December"
};
void print month(int month)
{
      if ((month \langle 1 \rangle || (month > 12))
            printf("Illegal month.\n");
      else
            printf("%s\n", month names[month - 1]);
}
```
#### Σχήµα 14

```
int find_max(int a[4][4])
{
      int i, j, max;
      for (i = 0, max = a[0][0]; i < 4; i++)for (j = 0; j < 4; j++)if (a[i][j] > max)max = a[i][j];return max;
}
```
#### Σχήµα 15

Κατά τρόπο ανάλογο µε τα διδιάστατα arrays µπορούµε να ορίσουµε και πολυδιάστατα arrays. Η γενική σύνταξη ορισµού ενός πολυδιάστατου array είναι τύπος όνοµα[πλήθος1][πλήθος2]...[πλήθοςν];

Η δήλωση µπορεί να έχει αρχικοποιήσεις και στην περίπτωση αυτή µπορεί να παραλείπεται το πλήθος1, το οποίο µπορεί επίσης να παραλείπεται και όταν περνάµε ένα τέτοιο array ως παράµετρο σε συνάρτηση. Τέλος και για πολυδιάστατα arrays τύπου χαρακτήρα (char) µπορεί να χρησιµοποιείται ο συµβολισµός *"..."*.

## **8. Πέρασµα παραµέτρων σε συναρτήσεις - Pointers**

Στο σχήµα 16 βλέπουµε ένα πρόγραµµα που αποτελείται από δύο συναρτήσεις, την inc and print() και τη main(). Η συνάρτηση inc and print() δέχεται μία ακέραια παράµετρο, την εκτυπώνει, κατόπιν την αυξάνει κατά 1 και την ξανατυπώνει, ενώ στη συνάρτηση main() ορίζεται µία ακέραια µεταβλητή *i* µε αρχική τιµή 2. Η µεταβλητή αυτή εκτυπώνεται, κατόπιν περνά ως παράµετρος στη συνάρτηση inc\_and\_print() και τέλος εκτυπώνεται ξανά.

```
#include <stdio.h>
void inc and print(int j)
{
      printf("inc and print before increment: j = %d\n", j);
      j++;printf("inc and print after increment: j = %d\nu", j);
}
int main()
{
      int i = 2;
      printf("main before call to inc and print: i = %d\n|', i);
      inc and print(i);
      printf("main after call to inc and print: i = %d\nu, i);
}
```
# Σχήµα 16

Θα περιµέναµε ίσως το πρόγραµµα να εκτυπώσει τα ακόλουθα µηνύµατα όταν θα το τρέχαµε:

```
main before call to inc and print: i = 2inc and print before increment: j = 2inc and print after increment: j = 3main after call to inc and print: i = 3
```

```
Πίνακας 3
```
Στην πραγµατικότητα όµως το τελευταίο µήνυµα είναι διαφορετικό:

main after call to inc and print:  $i = 2$ 

Φαίνεται δηλαδή ότι η τιµή του i στη συνάρτηση main() **δεν επηρεάστηκε από την κλήση στη συνάρτηση inc\_and\_print()**. Αυτό συµβαίνει γιατί όταν η C περνά παραµέτρους σε κάποια συνάρτηση δηµιουργεί **αντίγραφα** των παραµέτρων τα οποία θέτει στη διάθεση της καλούµενης συνάρτησης. Κατά συνέπεια όσες αλλαγές και αν κάνει η καλούµενη συνάρτηση στις µεταβλητές αυτές δεν θα έχουν καµία απολύτως επίδραση στις µεταβλητές της καλούσας συνάρτησης.

Εξαίρεση στον κανόνα αυτό είναι τα arrays για τα οποία **ποτέ** η C δεν δηµιουργεί αντίγραφα. Αυτό γίνεται για λόγους απόδοσης (η αντιγραφή ενός array µπορεί να απαιτεί πολύ χρόνο και χώρο) και γιατί µερικές φορές το µέγεθος του array δεν είναι γνωστό (π.χ. όταν σε κάποια συνάρτηση δεν δηλώνουµε το µέγεθος του array που περνάµε ως παράµετρο). 'Ετσι οι αλλαγές που κάνει µία συνάρτηση στα στοιχεία ενός array που έλαβε ως παράµετρο **είναι** ορατές και στη συνάρτηση που προµήθευσε την παράµετρο αυτή (π.χ. συναρτήσεις strcpy() και strcat()). Φυσικά ως παράµετρος περνά ένα στοιχείο ενός array (π.χ. ακέραιος, χαρακτήρας, πραγµατικός), **θα δηµιουργηθεί κανονικά αντίγραφο του στοιχείου**. Στο πρόγραµµα του σχήµατος 17 φαίνονται οι δύο περιπτώσεις.

```
#include <stdio.h>
void inc_and_print(int j)
{
      printf("inc and print before increment: j = %d\n", j);
      j++;
      printf("inc and print after increment: j = %d\nu", j);
}
void inc and print array(int array[], int num ints)
{
      int i;
      for (i = 0; i < num ints; i++)
      {
            printf("%d ", array[i]);
            array[i]++;
            printf("%d ", array[i]);
      }
      printf(''\n'');
}
void inc and print 2d array(int array[][2], int num rows)
{
      int i;
      for (i = 0; i < num rows; i++)inc and print array(array[i]);
}
int a[3][2] = {\{1, 2\}, \{10, 20\}, \{100, 200\}};
int main()
{
      inc and print 2d array(a, 3);
      inc and print array(a[1]);
      inc_and_print(a[1][1]);
      printf(\overline{u}a[1][1] after inc and print: \delta d\n", a[1][1]);
      return 0;
}
```
#### Σχήµα 17

Αρκετές φορές όµως επιθυµούµε να µπορεί η συνάρτηση να τροποποιεί τα ορίσµατά της κατά τρόπο που να είναι ορατός στη συνάρτηση που προµήθευσε την παράµετρο αυτή, έστω και αν η παράµετρος αυτή δεν είναι array (π.χ. η συνάρτηση scanf() που διαβάζει δεδοµένα και τα αποθηκεύει σε µεταβλητές). Στις περιπτώσεις αυτές θα πρέπει η καλούσα συνάρτηση να προµηθεύσει στην καλούµενη *τη διεύθυνση της µεταβλητής* και όχι την ίδια τη µεταβλητή. Η διεύθυνση µιας µεταβλητής αποθηκεύεται στην καλούµενη συνάρτηση σε έναν *pointer* µέσω του οποίου µπορεί η συνάρτηση αυτή να προσπελάσει ή και να τροποποιήσει την τιµή της µεταβλητής. Αν ο pointer στην καλούµενη συνάρτηση έχει το όνοµα p τότε µπορούµε να αναφερθούµε µε το συµβολισµό *\*p* στην µεταβλητή στην οποία ο pointer δείχνει. Μπορούµε έτσι να πάρουµε την τιµή του:

printf("%d\n", \*p);

ή να την αλλάξουµε:  $*_{p} = *_{p} + 3;$ 

Θα πρέπει να σηµειώσουµε εδώ ότι ένας pointer δείχνει πάντα σε δεδοµένα **συγκεκριµένου τύπου** και δεν λέµε απλά ότι είναι τύπου pointer αλλά **pointer σε δεδοµένα τύπου x**. 'Ετσι η έκφραση *\*p* έχει επίσης τύπο, ο οποίος είναι x (ο pointer p του πιο πάνω παραδείγµατος θεωρείται ότι είναι pointer σε δεδοµένο τύπου int). Στη C το γεγονός ότι το p είναι pointer σε δεδοµένο τύπου x συµβολίζεται µε x \*a;

Αντίστροφα, από µία µεταβλητή a τύπου x µπορούµε να πάρουµε τη διεύθυνσή της (που είναι pointer σε δεδοµένο τύπου x) χρησιµοποιώντας το συµβολισµό *&a*. Ο τελεστής *&* στη µορφή του αυτή θα πρέπει να ακολουθείται από µεταβλητή (που µπορεί να είναι και στοιχείο κάποιου array). Στο πρόγραµµα του σχήµατος 18 φαίνεται η συνάρτηση inc\_float που αυξάνει κατά ένα µία µεταβλητή τύπου float της οποίας τη διεύθυνση δέχεται ως παράµετρο και η συνάρτηση main() που περνάει τη διεύθυνση της µεταβλητής f ως παράµετρο στη συνάρτηση inc\_float() και επίσης τυπώνει την τιµή του f πριν και µετά την κλήση.

```
#include <stdio.h>
void inc float (float *f)
{
      *f += 1.0:
}
int main()
{
      float f = 32.897;
      printf("f before call to inc float: f\in f, f);
      inc_float(&f);
      printf("f after call to inc float: f\f\n", f);
}
```
## Σχήµα 18

Στο σηµείο αυτό θα παρατηρήσουµε ότι αν και τα δεδοµένα τύπου float µετατρέπονται σε double όταν περνάνε σε συναρτήσεις, δε συµβαίνει το ίδιο µε τους pointers σε δεδοµένα τύπου float για τους οποίους δεν γίνεται καµία απολύτως µετατροπή.

## **Μεταβλητές τύπου pointer**

Αντικείµενα τύπου pointer µπορούµε να ορίσουµε σε οποιοδήποτε σηµείο του προγράµµατος επιτρέπεται η δήλωση µεταβλητών. Η δήλωση µιας µεταβλητής a που είναι pointer σε δεδοµένα τύπου x έχει τη µορφή

 $x * a$ ;

Προσοχή στο γεγονός ότι η δήλωση

 $x * a$ , b;

ορίζει τη µεταβλητή a που είναι pointer σε δεδοµένα τύπου x και τη µεταβλητή b που είναι **τύπου x** και όχι pointer σε δεδοµένα τύπου x. Αν θέλαµε και το b να είναι pointer η δήλωση θα έπρεπε να είναι

 $x *a, *b;$ 

Μία µεταβλητή τύπου pointer (σε δεδοµένα οποιουδήποτε τύπου) µπορεί να αρχικοποιείται, συνήθως µε τη διεύθυνση κάποιας µεταβλητής ή µε κάποια άλλη µεταβλητή τύπου pointer ή µε τη σταθερά NULL, η οποία θα αναλυθεί στη συνέχεια. 'Ετσι µπορούµε να έχουµε τις δηλώσεις:

int a; int  $*ip = \&a, *b = NULL;$ int  $*ip1 = ip;$ 

Από τη στιγµή που θα ορίσουµε µία µεταβλητή τύπου pointer σε δεδοµένα τύπου x µπορούµε να εκχωρήσουµε σ' αυτή τη διεύθυνση κάποιας µεταβλητής τύπου x ή την τιµή κάποιας άλλης µεταβλητής ίδιου τύπου µε τη x. Αν η µεταβλητή τύπου pointer που ορίσαµε δεν αρχικοποιείται, τότε η εκχώρηση αυτή θα πρέπει οπωσδήποτε να γίνει **πριν** χρησιµοποιήσουµε τον pointer για πρώτη φορά. Στην αντίθετη περίπτωση θα έχουµε άσχηµα αποτελέσµατα. Μία µεταβλητή τύπου pointer σε χαρακτήρα µπορεί να αρχικοποιηθεί και µε το συµβολισµό

 $char *cp = "Initialize d'pointer";$ 

µε αποτέλεσµα ο pointer *cp* να δείχνει σε µία περιοχή στη µνήµη που περιέχει το string. 'Οταν έχουμε μία τέτοια δήλωση θα πρέπει να προσέχουμε γιατί αν αλλάξουμε την τιµή του pointer *cp* δεν θα µπορούµε πλέον να αναφερθούµε στο string.

Σε έναν pointer σε δεδοµένα τύπου x µπορούµε επίσης να εκχωρήσουµε και ένα array µε δεδοµένα τύπου x. Το αποτέλεσµα µιας τέτοιας εκχώρησης είναι να πάρει ο pointer τη διεύθυνση του αρχικού (πρώτου) στοιχείου του array, οι συµβολισµοί δηλαδή

 $p = a;$ και

 $p = \&a[0]$ 

όπου p είναι pointer σε δεδοµένα τύπου x και a είναι array µε δεδοµένα τύπου x, είναι απολύτως ισοδύναµοι. Σε έναν pointer *p* µπορούµε να προσθέσουµε έναν ακέραιο *ι*. Κάτι τέτοιο θα πρέπει να το κάνουµε **µόνο** όταν είµαστε βέβαιοι ότι ο pointer p δείχνει σε κάποιο στοιχείο ενός array και το αποτέλεσµα της πρόσθεσης αυτής είναι ένας pointer ίδιου τύπου µε τον p, που δείχνει στο ι-οστό στοιχείο του array που δείχνεται από τον p. 'Ετσι αν έχουµε:

 $p = a;$  $p1 = p + 6;$ 

ο p1 θα δείχνει στο έβδοµο στοιχείο του array a. Από έναν pointer µπορούµε ακόµη να αφαιρέσουµε έναν ακέραιο ι, και τότε το αποτέλεσµα της αφαίρεσης θα δείχνει ιστοιχεία πριν από το σηµείο που έδειχνε ο αρχικός pointer. 'Ετσι µε τις εκχωρήσεις:  $p = a + 5;$ 

 $p1 = p - 3;$ 

ο p και ο p1 θα δείχνουν στο έκτο και στο τρίτο στοιχείο του a, αντίστοιχα. Αν είµαστε βέβαιοι ότι δύο pointers δείχνουν στο ίδιο array (όπως οι p και p1 πιο πάνω) μπορούμε να αφαιρέσουμε τον έναν από τον άλλο. Το αποτέλεσμα της αφαίρεσης θα είναι ένας ακέραιος που θα δείχνει πόσα στοιχεία παρεµβάλλονται ανάµεσα σ' αυτά που δείχνονται από τους δύο pointers. Με τις εκχωρήσεις του πιο πάνω παραδείγµατος θα έχουµε ότι:

 $p - p1 == 3$ και, φυσικά,  $p1 - p == -3$ 

Στους pointers μπορούμε να χρησιμοποιήσουμε και τους τελεστές  $+=$ ,  $=$  (με μία ακέραια έκφραση στο δεξιό µέρος του τελεστή), ++ και --. Αν έχουµε το πρόγραµµα:  $p = p$ 

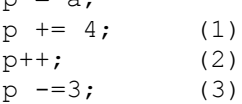

 $p--;$  (4)

τότε µετά την εντολή (1) ο p θα δείχνει στο πέµπτο στοιχείο του a, µετά την εντολή (2) στο έκτο, μετά την εντολή (3) στο τρίτο και μετά την εκτέλεση της εντολής (4) στο δεύτερο στοιχείο του a.

Η αντιστοιχία ανάμεσα σε pointers και arrays πηγαίνει ακόμη μακρύτερα. Στη C όλοι οι συµβολισµοί που µπορούν να χρησιµοποιηθούν για ένα array µπορούν να χρησιµοποιηθούν και για έναν pointer και αντίστροφα. 'Ετσι αν το a είναι array από δεδοµένα τύπου x και το p είναι pointer σε δεδοµένα τύπου x µπορούν να χρησιµοποιηθούν οι συµβολισµοί του πίνακα 4 (συµβολισµοί που εµφανίζονται στην ίδια γραµµή είναι ισοδύναµοι):

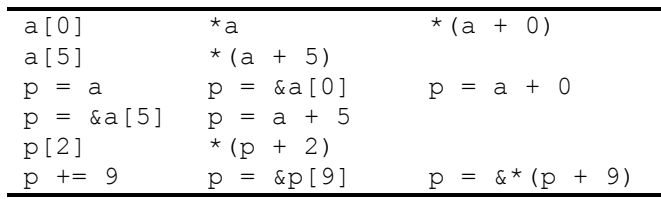

#### Πίνακας 4

Παρατηρούµε ότι ο µοναδικός συµβολισµός για pointers που δεν µπορεί να χρησιµοποιηθεί για arrays είναι η εκχώρηση τιµής, δεν µπορούµε δηλαδή να εκχωρήσουµε κάποια τιµή στο όνοµα ενός array (µπορούµε βέβαια να εκχωρήσουµε τιµή στα στοιχεία του). Αυτό συµβαίνει γιατί το array είναι ένα συµβολικό όνοµα για ένα πλήθος µεταβλητών που βρίσκεται σταθερά σε κάποια περιοχή της µνήµης, ενώ ο pointer είναι απλά μια διεύθυνση μνήμης που μπορεί να δείχνει όπου θέλουμε. Μία άλλη διαφορά ανάµεσα στους pointers και τα arrays είναι ότι ένα array από τη στιγµή της δήλωσής του δεσµεύει χώρο στη µνήµη για τα στοιχεία του, ενώ µε τη δήλωση ενός pointer δεσµεύεται χώρος µόνο για τον ίδιο τον pointer, και έτσι αυτός θα δείχνει σε κάποια τυχαία θέση στη µνήµη. Η ιδιότητα των pointers δέχονται εκχωρήσεις τιµών χρησιµοποιείται, µεταξύ άλλων, για να µπορούν συναρτήσεις να επιστρέφουν arrays, γεγονός που επιτυγχάνεται µε το να επιστρέφεται η διεύθυνση του πρώτου στοιχείου του array που µας ενδιαφέρει.

Στο πρόγραµµα του σχήµατος 19 φαίνεται η πλήρης αντιστοιχία µεταξύ pointers και arrays. Η συνάρτηση first occurcene() επιστρέφει έναν pointer στην πρώτη θέση του string *str* στην οποία εµφανίζεται ο χαρακτήρας *c*, ενώ η last\_occurence() ψάχνει επίσης για το χαρακτήρα *c*, επιστρέφοντας όµως τη θέση στην οποία εµφανίζεται για τελευταία φορά (που µπορεί να συµπίπτει µε την πρώτη αν ο χαρακτήρας εµφανίζεται ακριβώς µία φορά). Και οι δύο συναρτήσεις επιστρέφουν τη σταθερά NULL αν ο χαρακτήρας αυτός δεν υπάρχει στο str. Η συνάρτηση strstat τυπώνει κάποια µηνύµατα για την εµφάνιση του χαρακτήρα c στο str και η συνάρτηση main() καλεί τη συνάρτηση strstat() για το string *string* ή τµήµατά του.

```
#include <stdio.h>
#include <string.h>
char *first occurence(char *str, char c)
{
      for \left(; *str != '\setminus0'; str++)
             if (*str == c)return str;
      return NULL;
}
```

```
char *last occurence(char str[], char c)
{
      char *posn, *new posn;
      if ((posn = first occurence(str, c)) == NULL)
            return NULL;
      while (1)
      {
            new posn = first occurence(posn + 1, c);
            if (new posn == NULL)
                  return posn;
            else
                  posn = new posn;}
}
void strstat(char *s, char c)
{
      int i;
      char *s1, *s2;
      s1 = first occurence(s, c);
      s2 = last occurence(s, c);
      if (s1 == NULL){
            printf("Character %c not found in string %s\n",
                  c, s;return;
      }
      printf("Character %c:\n", c);
      printf("\tFound at position %d in string %s\n",
                  sl - s, s;
      printf("\tString after first occurence of %c: %s\n",
                  c, s1);
      printf("\tLast occurence in string %s at position %d\n",
                  s, ss^2 - s;
      printf("\tString after last occurence of %c: %s\n",
                  c, s2);
      printf("\t%d characters between the two occurences\n",
                  s2 - s1;
}
int main()
{
      char string[100];
      strcpy(string, "This is a string");
      strstat(string, 'i');
      strstat(string + 10, 'i');
      strstat(string, 'c');
      return 0;
}
```
#### Σχήµα 19

Η σταθερά NULL είναι ορισµένη στο αρχείο *stdio.h* (ενδέχεται να είναι ορισµένη και σε άλλα *.h* αρχεία) και είναι µία ειδική τιµή που χρησιµοποιείται στους pointers. Η C µας εγγυάται ότι ένας pointer που δείχνει σε δεδοµένα που έχουν νόηµα δεν έχει ποτέ την τιµή NULL, και έτσι η τιµή αυτή χρησιµοποιείται κυρίως από συναρτήσεις που

επιστρέφουν pointers για να δείξουν συνθήκες λάθους ή µη ύπαρξης (όπως στο πιο πάνω παράδειγµα).

#### **Pointers σε pointers - Arrays από pointers**

Φυσικά αν θέλουµε να περάσουµε έναν pointer σε µία συνάρτηση και να µπορεί αυτή να τροποποιήσει την τιµή του κατά τρόπο που να είναι ορατός στη συνάρτηση που προµήθευσε την παράµετρο, τότε θα πρέπει να περάσουµε ως παράµετρο τη διεύθυνση του pointer, της οποίας ο τύπος είναι pointer σε pointer. Μία συνάρτηση που δέχεται ως παράµετρο έναν pointer σε pointer σε χαρακτήρα είναι η strtod(), που ορίζεται στο αρχείο *stdlib.h*. Το πρότυπό της είναι

double strtod(char \*s, char \*\*endp);

Η συνάρτηση αυτή λειτουργεί όπως η atof(), επιστρέφει δηλαδή την τιµή τύπου double που αναπαρίσταται στο string s, επιστρέφει όµως και µέσω του pointer *endp* το σηµείο όπου η µετατροπή του string σε double σταµάτησε (λόγω του ότι ο χαρακτήρας δεν είναι παραδεκτός ή γιατί το string µετατράπηκε όλο). Στο σχήµα 20 φαίνεται ένα πρόγραµµα που χρησιµοποιεί τη συνάρτηση strtol().

```
#include <stdio.h>
#include <stdlib.h>
#include <string.h>
int main()
{
      char s[100], *end;
      double d;
      strcpy(s, "3.2568e21 Invalid characters");
      d = strtod(s, &end);
      printf("Converted \"%s\" to double.\n", s);
      printf("Result = \frac{1}{6}g.\n", d);
      printf("String \"%s\" couldn't be converted.\n", end);
      return 0;
}
```
# Σχήµα 20

Το πρόγραµµα, όταν το τρέξουµε, θα µας τυπώσει τα πιο κάτω µηνύµατα:

Converted "3.2568e21 Invalid characters" to double.  $Result = 3.2568e21.$ String " Invalid characters" couldn't be converted.

Μπορούμε ακόμη να ορίσουμε μεταβλητές τύπου pointers σε pointers σε δεδομένα τύπου x χρησιµοποιώντας το συµβολισµό

 $x * * p$ ;

Μία τέτοια δήλωση µπορεί να αρχικοποιείται:

 $x * p0;$  $x * * p1 = * p0;$ 

Επειδή ο pointer σε pointer σε δεδοµένα τύπου x παραµένει στην ουσία pointer, µπορούν να χρησιµοποιηθούν µε αυτόν όλοι οι συµβολισµοί του πίνακα 4, µε τον περιορισµό ότι το array a θα είναι πλέον **array από pointers σε δεδοµένα τύπου x**. 'Ενα array από pointers σε δεδομένα τύπου x ορίζεται με τη δήλωση

x \*a[πλήθος];

(το πλήθος µπορεί να παραλείπεται όταν το a είναι παράµετρος συνάρτησης ή όταν υπάρχει αρχικοποίηση). Arrays από pointers συνήθως ορίζονται για χαρακτήρες, γιατί πλεονεκτούν σε χώρο αποθήκευσης σε σχέση µε τα διδιάστατα arrays. 'Ετσι η δήλωση

```
char names[][21] = {"Dick Jones", "Tom Soyer",
                        "Michael Gerstenhaber"};
```
απαιτούνται 21 \* 3 = 63 bytes, ενώ για την αποθήκευση του ίδιου array δηλωµένου ως

char  $*$ names[] =  $\dots;$ 

απαιτούνται 11 + 10 + 21 + 12 = 54 bytes (42 bytes για την αποθήκευση των τριών strings  $+12$  bytes για την αποθήκευση των τριών pointers - υποθέσαμε pointers των τεσσάρων bytes, που είναι πολύ συνηθισµένοι). Η διαφορά αυτή µπορεί να είναι πολύ µεγαλύτερη όταν αυξάνει το πλήθος των strings και κυρίως όταν αυξάνει η διασπορά των µηκών τους. Στα διδιάστατα arrays θα πρέπει πάντα να κρατάµε σε κάθε στοιχείο χώρο αρκετό για να χωρέσει το µεγαλύτερο string, ενώ µε τους pointers δεσµεύεται για κάθε string χώρος ίσος µε το µήκος του, συν ένα για το χαρακτήρα '\0' συν τέσσερα για την αποθήκευση του pointer.

'Ενα array από pointers σε χαρακτήρες ορίζει και η ίδια η C και το περνάει ως δεύτερη παράµετρο στη συνάρτηση main(). Στην παράµετρο αυτή δίνουµε τυπικά το όνοµα *argv*, ενώ η πρώτη παράµετρος είναι ένας ακέραιος στον οποίο τυπικά δίνουµε το όνοµα *argc*. Οι δύο αυτές παράµετροι της συνάρτησης main(), της οποίας το πρότυπο είναι, τελικά

int main(int argc, char \*argv[]);

χρησιµοποιούνται για να µπορέσουµε να προσπελάσουµε ορίσµατα που ο χρήστης ήθελε να περάσει στο πρόγραµµά µας. Αν, για παράδειγµα, το πρόγραµµά µας είχε το όνοµα *page* και είχε ως σκοπό να τυπώνει κατά σελίδες τα περιεχόµενα ενός αρχείου στην οθόνη, θα ήταν λογικό ο χρήστης να το καλεί από το λειτουργικό σύστηµα µε µία εντολή της µορφής

page filename

Mία τέτοια κλήση θα είχε ως αποτέλεσμα η παράμετρος argc της συνάρτησης main() να πάρει την τιµή 2, και η παράµετρος argv να είναι ένα array από δύο pointers σε χαρακτήρες που φαίνεται στο σχήµα 21:

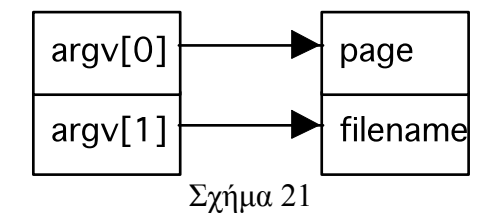

Στο σχήµα 22 φαίνεται ένα πρόγραµµα, που αποτελείται µόνο από τη συνάρτηση main(), το οποίο τυπώνει τα ορίσματα που προμήθευσε ο χρήστης κατά την κλήση του προγράµµατος από το λειτουργικό σύστηµα.

```
#include <stdio.h>
int main(int argc, char *argv[])
{
      int i;
      printf("User supplied %d arguments.\n", argc);
      for (i = 0; i < argc; i++)printf("Argument d = s \nightharpoonup n', i, argv[i]);
      return 0;
}
```
#### Σχήµα 22

#### **Pointers σε συναρτήσεις**

Εκτός από pointers σε δεδοµένα µπορούµε να ορίσουµε και pointers σε συναρτήσεις. 'Ενας pointer σε συνάρτηση ορίζεται µε µία δήλωση της µορφής

τύπος (\*όνοµα)(τ1, τ2, ..., τν)

Η πιο πάνω δήλωση ορίζει τον pointer *όνοµα* που δείχνει σε µία συνάρτηση η οποία επιστρέφει κάποιο δεδοµένο τύπου *τύπος* και δέχεται v παραµέτρους, η πρώτη από τις οποίες είναι τύπου τ1, η δεύτερη τ2, κ.ο.κ. Η λίστα των τύπων μέσα στις παρενθέσεις μπορεί να παραλειφθεί, αλλά είναι καλό να δίνεται προκειμένου να έγουμε έλεγγο τύπων των παραµέτρων κατά την κλήση της συνάρτησης. Οι παρενθέσεις που περιβάλουν το *\*όνοµα* είναι απαραίτητες γιατί ο συµβολισµός

τύπος \*όνοµα(τ1, τ2, ..., τν)

**δεν ορίζει pointer σε συνάρτηση**, αλλά είναι το πρότυπο µιας συνάρτησης που ονοµάζεται *όνοµα*, επιστρέφει δεδοµένο τύπου *τύπος \** (δηλ. pointer σε δεδοµένα τύπου *τύπος*) και δέχεται v παραµέτρους, η πρώτη από τις οποίες είναι τύπου τ1, κ.λ.π.

Για να ορίσουµε ότι κάποιος pointer σε συνάρτηση δείχνει σε κάποια συγκεκριµένη συνάρτηση χρησιµοποιούµε το συµβολισµό

function pointer = function name;

(όπου *function\_pointer* είναι ένας pointer σε συνάρτηση και *function\_name* το **όνοµα** κάποιας συνάρτησης, χωρίς να ακολουθείται από παρενθέσεις. Φυσικά επιτρέπεται µία εκχώρηση της µορφής

function pointer1 = function pointer2;

Για να καλέσουµε τώρα µία συνάρτηση που δείχνεται από έναν pointer σε συνάρτηση χρησιµοποιούµε το συµβολισµό

 $(*$ function pointer)(p1, p2, ..., pv);

#include <stdio.h>

'Οταν χρησιµοποιούµε το συµβολισµό αυτό θα πρέπει να είµαστε απόλυτα βέβαιοι ότι ο pointer *function\_pointer* δείχνει σε κάποια συνάρτηση, αλλιώς τα αποτελέσµατα θα είναι καταστροφικά. Στο πρόγραµµα του σχήµατος 23 φαίνεται η συνάρτηση sum, που δέχεται δύο παραµέτρους *a* και *b* τύπου double και έναν pointer *f* σε συνάρτηση που δέχεται ως όρισµα έναν double και επιστρέφει έναν double. Η συνάρτηση επιστρέφει την τιµή του ορισµένου ολοκληρώµατος από a έως b της συνάρτησης που δείχνεται από τον pointer f, υπολογισµένη κατά αριθµητικό τρόπο. Η συνάρτηση main() καλεί τη συνάρτηση sum() να υπολογίσει το ορισμένο ολοκλήρωμα της exp(x) (e<sup>x</sup>) από 0 έως 2 και του λογαρίθμου με βάση 10 (log10(x)) από 10 έως 20 και εκτυπώνει τα αποτελέσµατα.

```
#include <math.h>
double sum(double a, double b, double (*f)(double))
{
      double step = (b - a) / 100, value = 0.0;
      while (a < b){
            value += (*f) (a + (step / 2)) * step;
            a \neq step;
      }
      return value;
}
int main(int argc, char *argv[])
{
      printf("sum(0, 2, exp) = \sqrt[8]{n}, sum(0.0, 2.0, exp));
      printf("sum(10, 20, log10) = \sqrt[8]{n}, sum(10, 20, log10));
      return 0;
}
```
Σχήµα 23

# **9. Είσοδος/'Εξοδος στη C**

Μέχρι τώρα έχουµε δει τη συνάρτηση που χρησιµοποιείται περισσότερο από κάθε άλλη για έξοδο σε ένα πρόγραµµα C που είναι η printf(). Σε αντιστοιχία µε την printf() υπάρχει η συνάρτηση *scanf()* που χρησιμοποιείται για διάβασμα δεδομένων, δηλαδή είσοδο. Η βασική σύνταξη της scanf() είναι όµοια µε αυτή της printf(), έχουµε δηλαδή

scanf(format, p1, p2, ..., pv);

µε τη διαφορά ότι κάθε µία από τις παραµέτρους pι θα πρέπει να είναι *pointer* σε δεδοµένα (ή array, αφού, όπως έχουµε δει, η χρήση arrays και pointers είναι σχεδόν ταυτόσηµη). Η scanf λειτουργεί κατά τον ακόλουθο τρόπο: Διαβάζει το format από τον πρώτο χαρακτήρα προς τον τελευταίο. Αν ο επόµενος χαρακτήρας είναι κενό (space) ή tab η scanf() τον αγνοεί, ενώ αν δεν είναι *'%'*, τότε περιµένει να βρει στην είσοδο αυτόν ακριβώς το χαρακτήρα. Αν ο επόµενος χαρακτήρας είναι %, τότε οι επόµενοι από αυτόν χαρακτήρες καθορίζουν τον τύπο του δεδοµένου που θα διαβαστεί. Για να διαβάσει το δεδοµένο η scanf αγνοεί κενά, tabs και newlines και κατόπιν διαβάζει τους χαρακτήρες µέχρι το επόµενο κενό, tab ή newline ή µέχρι να βρει κάποιο χαρακτήρα που δεν είναι παραδεκτός για το συγκεκριµένο τύπο δεδοµένου (π.χ. γράµµα όταν διαβάζει ακέραιο). Κατόπιν µετατρέπει τους χαρακτήρες που διάβασε στον κατάλληλο τύπο, αν αυτό είναι απαραίτητο, και αποθηκεύει το αποτέλεσµα στη διεύθυνση που ορίζει ο αντίστοιχος pointer. Αν σε κάποιο σηµείο η scanf() δεν βρει κάποιο χαρακτήρα που περίµενε ότι θα υπάρχει, τότε τερµατίζει και το υπόλοιπο format αγνοείται. Οι χαρακτήρες που µπορούν να χρησιµοποιηθούν µετά το *%* είναι όµοιοι µε την printf() µε τις εξής προσθήκες/διαφορές:

- α) οι χαρακτήρες *f*, *g* και *e* σηµαίνουν δείκτη σε δεδοµένο τύπου *float* και όχι double. Αν θέλουµε να διαβάσουµε κάποιο δεδοµένο τύπου double θα πρέπει να τοποθετήσουµε ανάµεσα στο *%* και στους χαρακτήρες αυτούς (όποιον από τους τρεις εµφανίζεται) το χαρακτήρα *l*, ενώ αν θέλουµε να διαβάσουµε δεδοµένο τύπου long double θα πρέπει να τοποθετήσουµε το χαρακτήρα *L*. Και οι τρεις χαρακτήρες µπορούν να διαβάσουν οποιαδήποτε αναπαράσταση του πραγµατικού
- β) ο χαρακτήρας *c* ορίζει ότι η scanf δεν θα αγνοεί τα αρχικά κενά, και έτσι χρησιµοποιείται για να διαβάσουµε τον επόµενο χαρακτήρα από την είσοδο, ανεξάρτητα µε το αν είναι κενό ή όχι
- γ) ο συµβολισµός [...] χρησιµοποιείται για να διαβάσουµε ένα string που αποτελείται από τους χαρακτήρες που περικλείονται µέσα στις τετράγωνες αγκύλες. Μπορούν να χρησιµοποιηθούν *περιοχές* (ranges), δηλαδή συµβολισµοί της µορφής A-Z, που περιλαµβάνει όλους τους κεφαλαίους χαρακτήρες του αγγλικού αλφαβήτου. 'Ετσι η κλήση

```
scan f("\\8[A-Za-z ]", s);
```
(όπου το s είναι pointer σε χαρακτήρα) θα διαβάσει το επόµενο string που αποτελείται από κεφαλαίους και µικρούς χαρακτήρες του λατινικού αλφαβήτου και κενά

δ) µπορεί να χρησιµοποιηθεί ο χαρακτήρας *n* που αποθηκεύει στον αντίστοιχο pointer, που πρέπει να είναι pointer σε ακέραιο, το πλήθος των χαρακτήρων που έχουν διαβαστεί µέχρι το σηµείο εκείνο.

Ανάµεσα από το *%* και τον προσδιοριστή τύπου µπορούµε να τοποθετήσουµε έναν ακέραιο, που δείχνει το µέγιστο πλήθος χαρακτήρων που θα διαβάσει η scanf για το συγκεκριµένο πεδίο. Ο αριθµός αυτός χρησιµοποιείται συνήθως µε τους τύπους *s*, *c* και το συµβολισµό *[...]*. Με το χαρακτήρα *c* ο αριθµός αυτός ορίζει ότι θα διαβαστούν *ακριβώς* τόσοι χαρακτήρες, αντί για έναν που διαβάζεται κανονικά, εκτός αν υπάρξει κάποια συνθήκη λάθους.

Αν θέλουµε απλά να διαπιστώσουµε την ύπαρξη ενός δεδοµένου κατάλληλου τύπου στην είσοδο και δεν ενδιαφερόµαστε για την τιµή του, τότε θα πρέπει να τοποθετήσουµε αµέσως µετά από το χαρακτήρα *%* το χαρακτήρα *\**. Για το δεδοµένο αυτό δεν πρέπει να παρέχουµε κάποιον pointer.

Η scanf() επιστρέφει το πλήθος των δεδοµένων που διαβάστηκαν και αποθηκεύθηκαν στους αντίστοιχους pointers.

## **Παραδείγµατα στη scanf()**

Για τις µεταβλητές που χρησιµοποιούνται στα πιο κάτω παραδείγµατα ισχύουν οι εξής δηλώσεις:

```
char s[30];
int i;
float f;
double d;
```
**Παράδειγµα 1**: *scanf("%d", &i);* που διαβάζει από την είσοδο χαρακτήρες που αντιστοιχούν σε ακέραιο (µπορεί να έχει πρόσηµο), υπολογίζει τον αντίστοιχο ακέραιο και τον αποθηκεύει στη µεταβλητή i. Αν στην είσοδο πληκτρολογήσουµε τους χαρακτήρες "-10322<ENTER>" ο i θα πάρει την τιµή -10322 και η scanf() θα επιστρέψει 1, ενώ το ίδιο θα συµβεί αν πληκτρολογήσουµε τους χαρακτήρες " <TAB><ENTER> -10322x0". Αν στην είσοδο πληκτρολογήσουµε όµως τους χαρακτήρες "abcd" τότε η scanf() θα επιστρέψει 0 και η τιµή του i θα παραµείνει αµετάβλητη.

**Παράδειγµα 2**: *scanf("%s sold an item costing %d", s, &i);* που θα ψάξει στην είσοδο για ένα string χωρίς κενά, το οποίο θα αποθηκεύσει στο s, κατόπιν για τους χαρακτήρες *sold an item costing* και τέλος για έναν ακέραιο, του οποίου η τιµή θα αποθηκευθεί στη µεταβλητή *i*. 'Ετσι, αν στην είσοδο πληκτρολογήσουµε τους χαρακτήρες "John sold an item costing 1200" στο string *s* θα αποθηκευθούν οι χαρακτήρες *John* (και ο χαρακτήρας '\0'), στον ακέραιο *i* η τιµή 1200 και η scanf() θα επιστρέψει την τιµή 2. Αν, όµως, πληκτρολογήσουµε στην είσοδο τους χαρακτήρες "John Black sold an item costing 1200" στο string s θα αποθηκευθούν οι χαρακτήρες *John* και η scanf() θα τερµατίσει, γιατί περιµένει να βρει στην είσοδο το χαρακτήρα *B* ενώ περίµενε το χαρακτήρα *s*. Η scanf() θα επιστρέψει τιµή 1.

**Παράδειγµα 3**: *scanf("%d%[A-Za-z ]%lf", &i, s, &d);* η οποία διαβάζει από την είσοδο έναν ακέραιο, που αποθηκεύεται στη µεταβλητή i, ένα string που αποτελείται από λατινικούς χαρακτήρες και κενά, το οποίο αποθηκεύεται στο string s και έναν πραγµατικό (double) που αποθηκεύεται στη µεταβλητή *d*. Αν στην είσοδο πληκτρολογήσουµε τους χαρακτήρες "100 Hello there John 30e+1", στις µεταβλητές i, s και d θα αποθηκευθούν, αντίστοιχα, οι τιμές 100, "Hello there John " και 300.0, και η scanf() θα επιστρέψει 2. Αν στην είσοδο πληκτρολογούσαµε τους χαρακτήρες "100 Hello there John! 30e+1", στις μεταβλητές i και s θα αποθηκευόταν οι ίδιες τιµές µε την προηγούµενη περίπτωση, αλλά λόγω του ότι το θαυµαστικό δεν µπορεί να περιληφθεί στο string αλλά δεν αποτελεί και παραδεκτό χαρακτήρα για έναν πραγµατικό, η scanf() θα τερµατιζόταν επιστρέφοντας 2 και αφήνοντας την τιµή του d άθικτη. Αν στην είσοδο είχαµε τους χαρακτήρες "100 ! 33.4" θα διαβαζόταν µόνο το 100, που θα αποθηκευόταν στη µεταβλητή i και η scanf θα επέστρεφε 1.

**Παράδειγµα 4**: *scanf("%6s%d", s, &i);* που διαβάζει ένα string µε µήκος το πολύ έξι χαρακτήρες από την είσοδο και έναν ακέραιο. 'Ετσι, αν πληκτρολογήσουµε τους χαρακτήρες "John 2000" στο s θα αποθηκευθεί η τιµή *John* και στον i η τιµή 2000, και η scanf θα επιστρέψει 2. Αν, αντίθετα, δώσουµε "Michael 120", τότε στο s θα αποθηκευθούν οι χαρακτήρες *Michae* και η scanf() θα τερµατίσει επιστρέφοντας 1, γιατί ο χαρακτήρας *l* που ακολουθεί δεν είναι παραδεκτός για έναν ακέραιο. Αν στην είσοδο δώσουµε "Yes No 100", τότε στο s θα αποθηκευθεί η τιµή *Yes* και η scanf() θα τερµατίσει επιστρέφοντας 1, γιατί ο χαρακτήρας *N* που ακολουθεί δεν είναι παραδεκτός για έναν ακέραιο.

**Παράδειγµα 5**: *scanf("%6c%d", s, &i);* που διαβάζει τους έξι επόµενους χαρακτήρες ανεξάρτητα από την τιµή τους και τους αποθηκεύει στο string s, **χωρίς να προσθέτει το χαρακτήρα '\0'** και έναν ακέραιο που τον αποθηκεύει στη µεταβλητή i. Αν στην είσοδο είχαµε "John 120", τότε στο s θα αποθηκευόταν οι χαρακτήρες "*John 1*" στον i  $\eta$  τιμή 20 και η scanf() θα επέστρεφε 2. Στην περίπτωση που είγαμε στην είσοδο "Yes No 100" στο s θα αποθηκευόταν οι χαρακτήρες "*Yes No*", στον i η τιµή 100 και η scanf() θα επέστρεφε 2. Αν, τέλος, δώσουµε "Michael 120", τότε στο s θα αποθηκευθούν οι χαρακτήρες "*Michae*" και η scanf() θα τερµατίσει επιστρέφοντας 1, γιατί ο χαρακτήρας *l* που ακολουθεί δεν είναι παραδεκτός για έναν ακέραιο.

**Παράδειγµα 6**: *scanf("%d%\*8c%f", &i, &f);* η οποία διαβάζει έναν ακέραιο που αποθηκεύεται στη µεταβλητή i, κατόπιν οκτώ χαρακτήρες οι οποίοι δεν αποθηκεύονται (προσέξτε ότι δεν υπάρχει και αντίστοιχος pointer) και έναν πραγµατικό (τύπου float) που αποθηκεύεται στη µεταβλητή f. Αν στην είσοδο δώσουµε "100ABCDEFGH1.1e-2" στη µεταβλητή i θα αποθηκευθεί η τιµή 100 στη µεταβλητή f η τιµή 0.011 και η scanf() θα επιστρέψει 2.

# **'Αλλες συναρτήσεις εισόδου/εξόδου**

Οι συναρτήσεις printf()/scanf() δεν είναι οι µόνες που παρέχει η C για είσοδο/έξοδο. Στο αρχείο *stdio.h* ορίζονται τα πρότυπα των πιο κάτω συναρτήσεων:

- α) *int getchar(void)* που διαβάζει τον επόµενο χαρακτήρα από την είσοδο, τον οποίο και επιστρέφει. 'Οταν η είσοδος τελειώσει, δεν υπάρχουν δηλαδή άλλοι χαρακτήρες, η συνάρτηση επιστρέφει τη σταθερά EOF, που είναι ορισµένη στο αρχείο *stdio.h* και έχει τιµή διαφορετική από κάθε παραδεκτό χαρακτήρα
- β) *char \*gets(char \*s)* που διαβάζει ένα string από την είσοδο µέχρι το πρώτο newline, το οποίο δεν αποθηκεύεται στο string, αλλά αντικαθίσταται µε το χαρακτήρα '\0'. Η gets() επιστρέφει το s, αν το διάβασµα έγινε κανονικά ή τη σταθερά NULL αν δεν υπήρχαν χαρακτήρες να διαβαστούν
- γ) *int putchar(int c)* που γράφει στην έξοδο το χαρακτήρα c. επιστρέφει το χαρακτήρα c ή τη σταθερά EOF σε περίπτωση λάθους
- δ) *int puts(char \*s)* που γράφει στην έξοδο το string s ακολουθούµενο από ένα newline. Επιστρέφει τη σταθερά EOF αν έγινε λάθος ή κάποιο µη αρνητικό ακέραιο αν η λειτουργία υπήρξε επιτυχής.

Το πρόγραµµα του σχήµατος 24 µετράει τους χαρακτήρες, τις λέξεις και τις γραµµές που δόθηκαν στην είσοδο (ως λέξη ορίζεται µία ακολουθία από µη κενούς χαρακτήρες).

```
#include <stdio.h>
int main(int argc, char *argv)
{
      int chars = 0, words = 0, lines = 0, c;
      int state = 0;while ((c = qetchar)) != EOF)
      {
            chars++;
            switch (c)
            {
```

```
case '\n':
                         lines++;
                         state = 0;
                         break;
                  case ' ':
                  case '\t':
                         state = 0;
                         break;
                   default:
                         if (state == 0)
                         {
                               state = 1;
                               words++;
                         }
            }
      }
      printf("\n%d lines, %d words, %d characters\n", lines,
                  words, chars);
      return 0;
}
```
#### Σχήµα 24

## **Τα αρχεία στη C**

Ο τρόπος µε τον οποίο διαβάζουµε ή γράφουµε δεδοµένα σε ένα αρχείο µέσα από τη C δεν διαφέρει από τον τρόπο µε τον οποίο διαβάζουµε και γράφουµε δεδοµένα από την είσοδο ή στην έξοδο αντίστοιχα. Πριν όµως µπορέσουµε να διαβάσουµε ή να γράψουµε δεδοµένα σε κάποιο αρχείο πρέπει να δηµιουργήσουµε µία αντιστοιχία ανάµεσα σε κάποιο δεδοµένο του προγράµµατος και στο αρχείο αυτό. Η αντιστοιχία δηµιουργείται µε τη συνάρτηση *fopen()* η οποία παίρνει δύο παραµέτρους τύπου *char \**. Η πρώτη από τις παραµέτρους αντιστοιχεί στο όνοµα του αρχείου, η µορφή του οποίου καθορίζεται από το λειτουργικό σύστηµα στο οποίο βρισκόµαστε, και η δεύτερη καθορίζει τον τρόπο µε τον οποίο θα προσπελάσουµε το αρχείο και µπορεί να έχει τις ακόλουθες τιµές:

- α) *"r"* που δηλώνει ότι θέλουµε να διαβάσουµε το αρχείο
- β) *"w"* που δηλώνει ότι θέλουµε να δηµιουργήσουµε ένα νέο αρχείο στο οποίο θα γράψουµε δεδοµένα. Αν το αρχείο υπάρχει, καταστρέφεται, χάνονται δηλαδή τα περιεχόµενά του
- γ) *"a"* που δηλώνει ότι θέλουµε να προσθέσουµε δεδοµένα στο αρχείο. Αν το αρχείο υπάρχει τα περιεχόµενά του δεν καταστρέφονται και τα νέα δεδοµένα προστίθενται στο τέλος του, ενώ αν δεν υπάρχει δηµιουργείται
- δ) *"r+"* που ανοίγει το αρχείο όπως και το "r" αλλά µας επιτρέπει και να γράψουµε στο αρχείο, µε αποτέλεσµα να αλλάζουµε τα δεδοµένα που υπήρχαν εκεί, αν η εγγραφή γίνεται στο µέσον του αρχείου ή να προστίθενται στο αρχείο, αν η εγγραφή γίνεται στο τέλος του αρχείου
- ε) *"w+"* που ανοίγει το αρχείο όπως και το "w", αλλά µας επιτρέπει επίσης να διαβάσουµε το αρχείο
- στ) *"a+"* που ανοίγει το αρχείο όπως και το "a", αλλά µας επιτρέπει επίσης να διαβάσουµε το αρχείο. Οι εγγραφές δεδοµένων γίνονται πάντα στο τέλος του αρχείου

Η C ανοίγει όλα τα αρχεία µε την πεποίθηση ότι περιέχουν κείµενο, και σε ένα αρχείο που έχει ανοιχθεί κατ' αυτό τον τρόπο γίνονται συνήθως µεταφράσεις (σε µερικά λειτουργικά συστήµατα -π.χ. DOS- ο χαρακτήρας '\n' µετατρέπεται σε "\n\r" κατά την έξοδο, ενώ κατά την είσοδο γίνεται η αντίστροφη µετατροπή, σε άλλα -π.χ. Unix- ο χαρακτήρας '\0' µπορεί να σηµαίνει το τέλος του αρχείου κ.λ.π.). Αν θέλουµε να ορίσουµε ότι δεν πρέπει να γίνονται αυτές οι µεταφράσεις στο αρχείο που ανοίγουµε πρέπει στο τέλος της δεύτερης παραµέτρου να προσθέσουµε το χαρακτήρα *b* (π.χ. *"r+b"*).

Η συνάρτηση *fopen()* επιστρέφει ένα αντικείµενο τύπου *FILE \** (ο τύπος αυτός είναι ορισµένος στο αρχείο stdio.h), το οποίο µπορούµε να το περάσουµε στη συνέχεια ως παράµετρο σε συναρτήσεις για να γράψουµε ή να διαβάσουµε δεδοµένα από το αρχείο αυτό. Αν το άνοιγµα του αρχείου ήταν αδύνατο (π.χ. αν θέλαµε να ανοίξουµε για ανάγνωση ένα αρχείο που δεν υπήρχε) τότε η fopen() επιστρέφει τη σταθερά NULL. Για να ανοίξουμε έτσι το αρχείο "data" για να διαβάσουμε δεδομένα θα χρησιµοποιήσουµε τον κώδικα:

```
...
FILE *infile;
infile = fopen("data", "r");
if (intfile == NULL){
       printf("Error opening file data for input\langle n'' \rangle;
       exit(2);}
```
(η συνάρτηση exit είναι ορισµένη στο αρχείο *stdlib.h* και τερµατίζει το πρόγραµµα επιστρέφοντας στο λειτουργικό σύστηµα τον ακέραιο που δέχεται ως παράµετρο).

Για να διαβάσουµε ή να γράψουµε δεδοµένα σε ένα αρχείο που έχουµε ανοίξει (και υπό την προϋπόθεση ότι ο τρόπος που το ανοίξαµε επιτρέπει την αντίστοιχη λειτουργία) µπορούµε να χρησιµοποιήσουµε τις πιο κάτω συναρτήσεις που είναι ορισµένες στο αρχείο stdio.h:

- α) *int fprintf(FILE \*fp, char \*format, ...)* η οποία λειτουργεί όπως ακριβώς η printf() µε τη µοναδική διαφορά ότι δέχεται µία επιπλέον παράµετρο τύπου *FILE \** που ορίζει σε ποιο αρχείο θα τοποθετήσει τους χαρακτήρες που η printf θα µας τύπωνε στην οθόνη. Η fprintf() επιστρέφει το πλήθος των χαρακτήρων που γράφηκαν στο αρχείο ή τη σταθερά EOF αν έγινε λάθος
- β) *int fscanf(FILE \*fp, char \*format, ...)* η οποία λειτουργεί όπως ακριβώς η scanf() µε τη µοναδική διαφορά ότι δέχεται µία επιπλέον παράµετρο τύπου *FILE \** που ορίζει από ποιο αρχείο διαβάσει τα δεδοµένα που η scanf() θα διάβαζε από το πληκτρολόγιο. Η fscanf επιστρέφει το πλήθος των πεδίων που αποθηκεύθηκαν στους αντίστοιχους pointers ή τη σταθερά EOF αν φτάσαµε στο τέλος του αρχείου πριν γίνει οποιαδήποτε αποθήκευση σε pointer
- γ) *int fgetc(FILE \*fp)* που διαβάζει και επιστρέφει τον επόµενο χαρακτήρα από το αρχείο fp. Επιστρέφει EOF αν φτάσαµε στο τέλος του αρχείου
- δ) *int fputc(int c, FILE \*fp)* που γράφει το χαρακτήρα c στο αρχείο fp. Επιστρέφει το χαρακτήρα c ή EOF αν έγινε λάθος
- ε) *char \*fgets(char \*s, int n, FILE \*fp)* που διαβάζει χαρακτήρες από το αρχείο fp και τους αποθηκεύει στο string s, µέχρι να βρεθεί newline ('\n') ή να συµπληρωθούν n - 1 χαρακτήρες. Στο τέλος του s προστίθεται ο χαρακτήρας '\0', ενώ αν έχει βρεθεί ο χαρακτήρας '\n' συµπεριλαµβάνεται και αυτός στο string. Η fgets() επιστρέφει NULL, αν έγινε λάθος κατά την είσοδο, ή το s, αν η λειτουργία υπήρξε επιτυχής
- στ) *int fputs(char \*s, FILE \*fp)* που λειτουργεί όπως ακριβώς η *puts()* αλλά το string s, καθώς και το newline γράφεται στο αρχείο fp, αντί στην έξοδο
- ζ) *int putc(FILE \*fp, int c)* και *int getc(FILE \*fp)* που είναι απολύτως ισοδύναµες µε τις fputc() και getc(), αντίστοιχα

η) *int ungetc(int c, FILE \*fp)* η οποία τοποθετεί τον χαρακτήρα c 'πίσω' στο αρχείο fp για να διαβαστεί από την επόµενη εντολή εισόδου που θα αφορά το αρχείο αυτό. Ο χαρακτήρας c δεν µπορεί να είναι το EOF, και µπορούµε να καλέσουµε, στη γενική περίπτωση, µόνο µία φορά τη συνάρτηση αυτή χωρίς να καλέσουµε ενδιάµεσα κάποια συνάρτηση εισόδου (που θα διαβάσει κάποιο χαρακτήρα).

'Οταν έχουµε τελειώσει τις λειτουργίες που θέλαµε να κάνουµε µε ένα αρχείο, τότε µπορούµε να διακόψουµε τη σύνδεση του FILE \* που µας επέστρεψε η fopen() χρησιµοποιώντας τη συνάρτηση fclose(), που παίρνει ως παράµετρο τον FILE \* του οποίου τη σύνδεση µε το αρχείο θέλουµε να διακόψουµε και επιστρέφει 0 αν η λειτουργία ήταν επιτυχής και EOF στην αντίθετη περίπτωση. Η fclose() θα πρέπει να καλείται πάντα, ειδικά για αρχεία στα οποία έχουν γραφεί δεδοµένα, γιατί υπάρχει κίνδυνος τα δεδοµένα αυτά να µην αποθηκευθούν µόνιµα στο αρχείο.

Μπορούµε να αλλάξουµε το όνοµα ενός αρχείου στο δίσκο χρησιµοποιώντας τη συνάρτηση rename() που δέχεται δύο παραµέτρους, η πρώτη από τις οποίες είναι το τρέχον όνοµα του αρχείου και η δεύτερη είναι το νέο όνοµα που θέλουµε να του δώσουµε. Η rename() επιστρέφει 0 σε περίπτωση επιτυχίας. 'Εχουµε ακόµη τη δυνατότητα να διαγράψουµε ένα αρχείο χρησιµοποιώντας τη συνάρτηση remove() που δέχεται ως παράµετρο το όνοµα του αρχείου που θέλουµε να διαγράψουµε. Η συνάρτηση remove() επιστρέφει έναν ακέραιο διαφορετικό του µηδενός αν η λειτουργία αποτύχει.

### **Τα αρχεία stdin, stdout και stderr**

'Ενα πρόγραµµα C παραλαµβάνει από το λειτουργικό σύστηµα κάτω από το οποίο τρέχει τρία ανοικτά αρχεία που έχουν τα ονόµατα *stdin*, *stdout* και *stderr*. Το αρχείο stdin είναι συνήθως συνδεμένο με το πληκτρολόγιο και ορίζει από που θα διαβάζουν τα δεδοµένα οι συναρτήσεις εισόδου scanf(), gets(), κ.λ.π., ενώ το stdout είναι συνήθως συνδεµένο µε την οθόνη του υπολογιστή µας και ορίζει το που θα τυπώνουν την έξοδό τους οι συναρτήσεις εξόδου, όπως η printf(), putchar() κ.ά. Το stderr, τέλος, είναι και αυτό συνήθως συνδεµένο µε την οθόνη και χρησιµοποιείται για να εκτυπώνουµε µηνύµατα λάθους (µέσω των συναρτήσεων fprintf(), fputc(), κ.ο.κ.) Λέµε "συνήθως" γιατί κάποιος, καλώντας το πρόγραµµα από το λειτουργικό σύστηµα, έχει το δικαίωµα να αλλάξει τις συνδέσεις αυτές. Για παράδειγµα στο DOS και το Unix η είσοδος ενός προγράµµατος αλλάζει καλώντας το µε

program < file και η έξοδος µε program > file ή program >> file

Το πρόγραµµά µας έχει το δικαίωµα να κλείσει τα αρχεία αυτά (χρησιµοποιώντας την fclose()), αλλά δεν µπορεί να τα ανοίξει χρησιµοποιώντας το συµβολισµό stdin = fopen("datafile", "r");

Αν επιθυµούµε να αλλάξουµε τη σύνδεση ενός τέτοιου αρχείου, συνδέοντάς το µε κάποιο συγκεκριµένο αρχείο, τότε θα χρησιµοποιήσουµε τη συνάρτηση *freopen()* της οποίας το πρότυπο είναι:

FILE \*freopen(char \*filename, char \*mode, FILE \*stream);

Η συνάρτηση αυτή κλείνει το αρχείο *stream* και κατόπιν ανοίγει το αρχείο *filename* µε τρόπο προσπέλασης που καθορίζεται από το *mode* και συσχετίζει το ανοικτό αρχείο µε το *stream*. Η συνάρτηση επιστρέφει NULL αν η λειτουργία δεν επέτυχε. Αν θέλουμε λοιπόν οι συναρτήσεις εισόδου να παίρνουν την είσοδό τους από το αργείο "myfile.dat" θα πρέπει να καλέσουμε την freopen() με

freopen("myfile.dat", "r", stdin);

#### **Τυχαία προσπέλαση σε αρχεία**

Από τη στιγµή που θα ανοίξουµε ένα αρχείο µπορούµε να διαβάσουµε σειριακά τα περιεχόµενά του µε κλήσεις στις συναρτήσεις εισόδου από αρχεία, ή να γράψουµε σειριακά δεδοµένα µε αντίστοιχες κλήσεις σε συναρτήσεις. Αρκετές φορές όµως θέλουµε να διαβάσουµε ή να γράψουµε δεδοµένα σε κάποια συγκεκριµένη θέση του αρχείου χωρίς να διαβάσουµε (ή να τροποποιήσουµε) τα προηγούµενα. Στην περίπτωση αυτή θα πρέπει να χρησιµοποιήσουµε τη συνάρτηση *fseek()* της οποίας το πρότυπο είναι

int fseek(FILE \*fp, long offset, int origin);

Η συνάρτηση αυτή έχει ως αποτέλεσµα να αλλάξει η θέση στην οποία θα γραφούν (ή από την οποία θα διαβαστούν) τα επόµενα δεδοµένα όταν θα ξαναχρησιµοποιηθεί το αρχείο fp. Η νέα θέση καθορίζεται από τις παραµέτρους *offset* και *origin*. Το *offset* καθορίζει το πόσο θα µετακινηθεί ο δείκτης δεδοµένων του αρχείου, και το *origin* ορίζει το σηµείο από το οποίο θα µετρηθεί η µετακίνηση αυτή. αν το origin έχει τιµή SEEK SET η απόσταση μετράται από την αρχή του αρχείου· αν έχει τιμή SEEK CUR τότε η απόσταση μετράται από την τρέχουσα θέση· αν έχει την τιμή SEEK\_END τότε η απόσταση µετράται από το τέλος του αρχείου (και πρέπει να είναι αρνητική ή µηδέν). Αν η συνάρτηση fseek() επιτύχει, τότε επιστρέφει την τιµή µηδέν.

Μπορούµε ακόµη να βρούµε και την τρέχουσα θέση του αρχείου χρησιµοποιώντας τη συνάρτηση ftell() η οποία δέχεται ως όρισµα έναν FILE \* (που θα πρέπει να αντιστοιχεί σε ανοικτό αρχείο) και επιστρέφει έναν ακέραιο (long) που αντιστοιχεί στην τρέχουσα θέση του αρχείου (πόσοι χαρακτήρες υπάρχουν από την αρχή του αρχείου µέχρι την τρέχουσα θέση). Η ftell() επιστρέφει τη σταθερά -1L σε περίπτωση αποτυχίας.

Το πρόγραµµα του σχήµατος 25 δηµιουργεί ένα αρχείο µε το όνοµα "datafile" που περιέχει γραμμές της μορφής<br>ακέρατος 1 - ακέρατος 2

ακέραιος1 ακέραιος2

Αρχικά το αρχείο περιέχει είκοσι γραµµές, στις οποίες ο ακέραιος1 παίρνει τιµές από το 1 µέχρι το 20 και ο ακέραιος2 είναι το διπλάσιο του ακεραίου1. Το πρόγραµµα του σγήματος 26 αυξάνει τον ακέραιορ κατά ένα σε όλες τις γραμμές του αρχείου κάθε φορά που τρέχει, ενώ το πρόγραµµα του σχήµατος 27 µας ζητάει έναν ακέραιο, έστω ι, και τυπώνει τη γραµµή υπ' αριθµόν ι του αρχείου, ή µας δίνει ένα διαγνωστικό µήνυµα αν η γραµµή αυτή δεν υπάρχει. Προσοχή στο ότι για κάθε ακέραιο χρησιµοποιείται καθορισµένος αριθµός ψηφίων για να µπορούµε να βρίσκουµε εύκολα τη θέση της ν-οστης γραµµής.

```
#include <stdio.h>
#include <stdlib.h>
int main(int argc, char *argv[])
{
      FILE *fp;
      int i;
      if ((fp = fopen("datafile", "w")) == NULL){
            fprintf(stderr, "Can't open datafile for output\n");
            ext(2);}
      for (i = 1; i \le 20; i++)fprintf(fp, "%11d\t%11d\n", i, 2 * i);
      fputc('\n', fp);
      fclose(fp);
```

```
return 0;
}
                                Σχήµα 25
#include <stdio.h>
#include <stdlib.h>
int main(int argc, char *argv[])
{
      FILE *fp;
      int item_read;
      if ((fp = fopen("datafile", "r+")) == NULL)
      {
            fprintf(stderr, "File datafile not found.\n");
            exit(2);
      }
      while (fscanf(fp, "%*d%d", &item read) == 1)
      {
            fseek(fp, -11L, SEEK_CUR);
            fprintf(fp, "%11d", ++item_read);
            fseek(fp, 0L, SEEK_CUR);
      }
      fclose(fp);
      return 0;
}
```

```
Σχήµα 26
```

```
#include <stdio.h>
#include <stdlib.h>
int main(int argc, char *argv[])
{
      FILE *fp;
      int line, i1, i2;
      printf("Enter line number to read: ");
      if (scanf("%d", \&line) != 1){
            fprintf(stderr, "Illegal user input.\n");
            exit(1);}
      if ((fp = fopen("datafile", "r")) == NULL){
            fprintf(stderr, "Cannot open datafile for input \n");
            exit(2);
      }
      if ( (fseek(fp, 25 * line, SEEK SET) != 0) ||
            scanf(fp, "%d%d", \sin^2, \sin^2) != 2)
          )
      {
            fprintf(stderr, "Illegal line number.\n");
            ext(3);}
```

```
fclose(fp);
      printf("Line %d holds ints %d and %d\n", line, i1, i2);
      return 0;
}
```
#### Σχήµα 27

Στο σχήµα 26 παρατηρούµε ότι υπάρχει µία κλήση της fseek() που εκ πρώτης όψεως δεν φαίνεται να έχει κανένα νόηµα (fseek(fp, 0L, SEEK\_CUR);). Η fseek() αυτή πραγµατικά δεν µετακινεί το σηµείο ανάγνωσης/εγγραφής του αρχείου, είναι όµως απαραίτητη γιατί δεν επιτρέπεται να έχουµε συνεχόµενες λειτουργίες ανάγνωσης/εγγραφής σε αρχείο χωρίς παρεµβολή της συνάρτησης fseek(). 'Ετσι σε ένα αρχείο που έχει ανοιχθεί ώστε να µπορούµε να διαβάζουµε και να γράφουµε δεδοµένα πρέπει να κάνουµε συνεχόµενες λειτουργίες ανάγνωσης (εγγραφής) αλλά όταν χρειαστεί να κάνουµε κάποια λειτουργία εγγραφής (ανάγνωσης) θα πρέπει οπωσδήποτε να παρεµβάλουµε µία κλήση στη συνάρτηση fseek(), αλλιώς τα αποτελέσµατα θα είναι απρόβλεπτα.

## **ΠΑΡΑΡΤΗΜΑ Α – Οδηγίες εγκατάστασης και παραµετροποίησης του cygwin**

# **Τι είναι το cygwin**

Είναι ένα περιβάλλον που µοιάζει µε Linux και εκτελείται σε Windows

#### **Πώς το εγκαθιστώ;**

Θα το βρείτε στη διεύθυνση http://www.cygwin.com/ Εκτελείτε το setup.exe

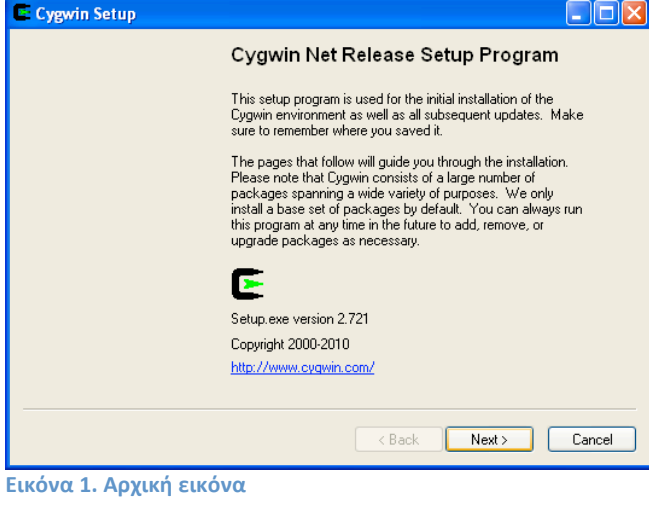

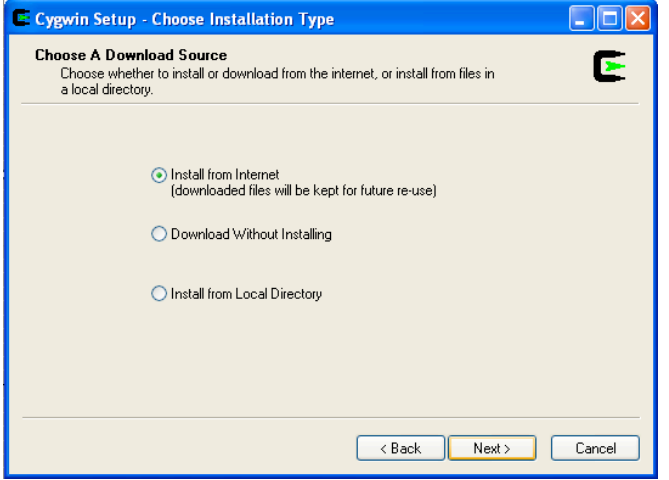

Εικόνα 2. Επιλογή τύπου εγκατάστασης. Η συνηθισμένη επιλογή είναι να μεταφορτώσετε τα αρχεία απο το Διαδίκτυο (1η επιλογή). Εναλλακτικά μπορείτε να τα μεταφορτώσετε χωρίς να τα εγκαταστήσετε (2η επιλογή). Εάν έχετε ήδη τα αρχεία μπορείτε να επιλέξετε το φάκελο που βρίσκονται (3η επιλογή).

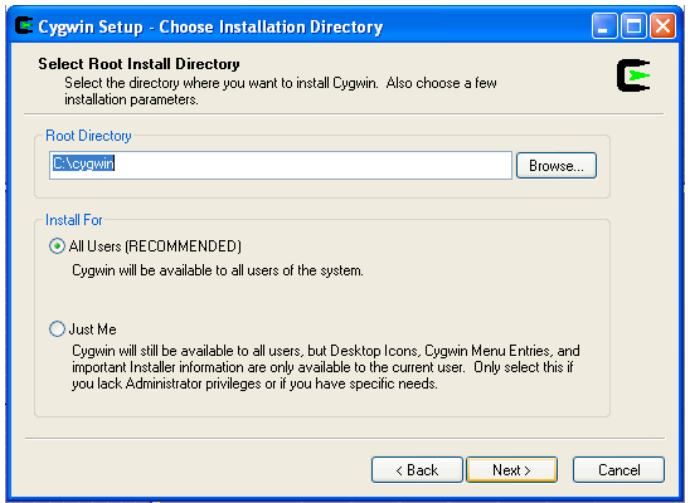

**Εικόνα
3.
Επιλογή
φακέλων
εγκατάστασης
(μπορείτε
να
διατηρήσετε
τις
ρυθμίσεις)**

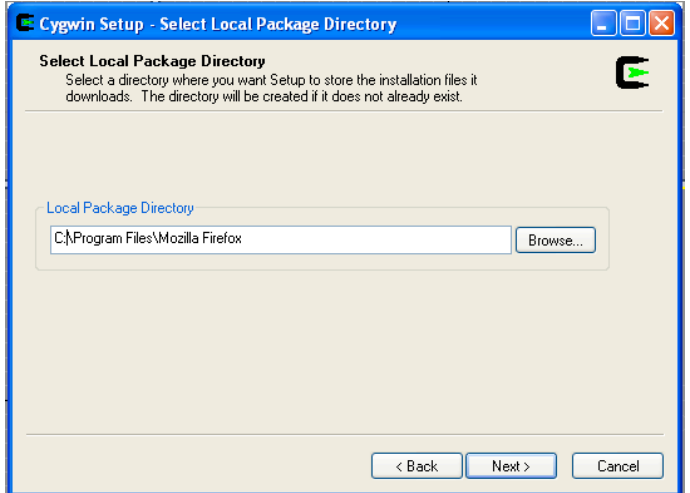

Εικόνα 4. Επιλογή φακέλων προσωρινής αποθήκευσης των αρχείων (μπορείτε να διατηρήσετε τις ρυθμίσεις)

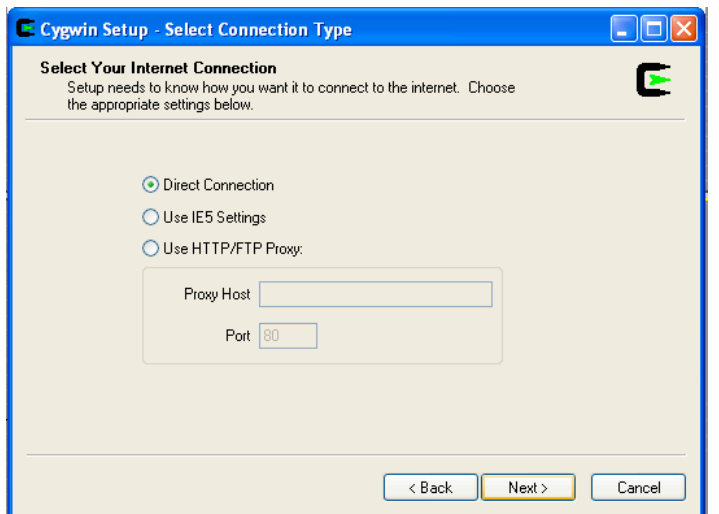

**Εικόνα
5.
Επιλογή
τύπου
σύνδεσης
στο
Διαδίκτυο
(μπορείτε
να
διατηρήσετε
τις
ρυθμίσεις)**

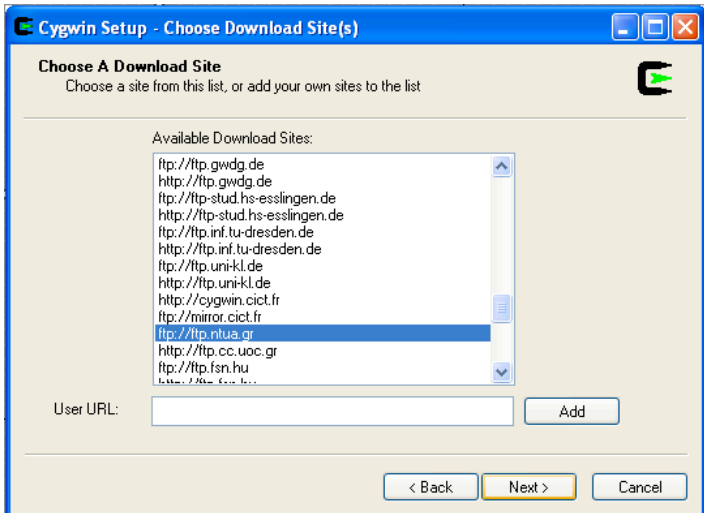

**Εικόνα 6.
 Επιλογή
 εξυπηρέτη
 από
 όπου
 θα
 μεταφορτωθούν
 τα
 αρχεία
 (μπορείτε
 να διατηρήσετε
 τις ρυθμίσεις
ή
να
επιλέξετε
ένα
εξυπηρέτη
από
Ελλάδα
όπως
ftp://ftp.ntua.gr)**

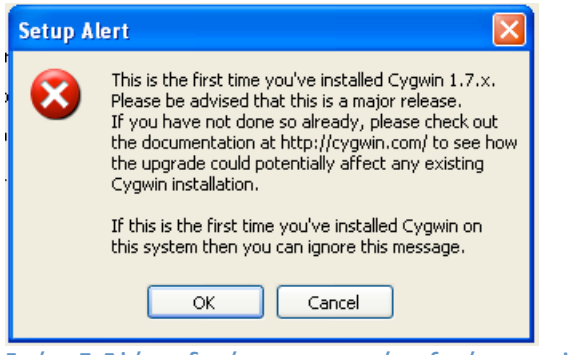

**Εικόνα
7.
Εφόσον
δεν
έχετε
εγκαταστήσει
ξανά
το
cygwin
μπορείτε
να
επιλέξετε
OK**

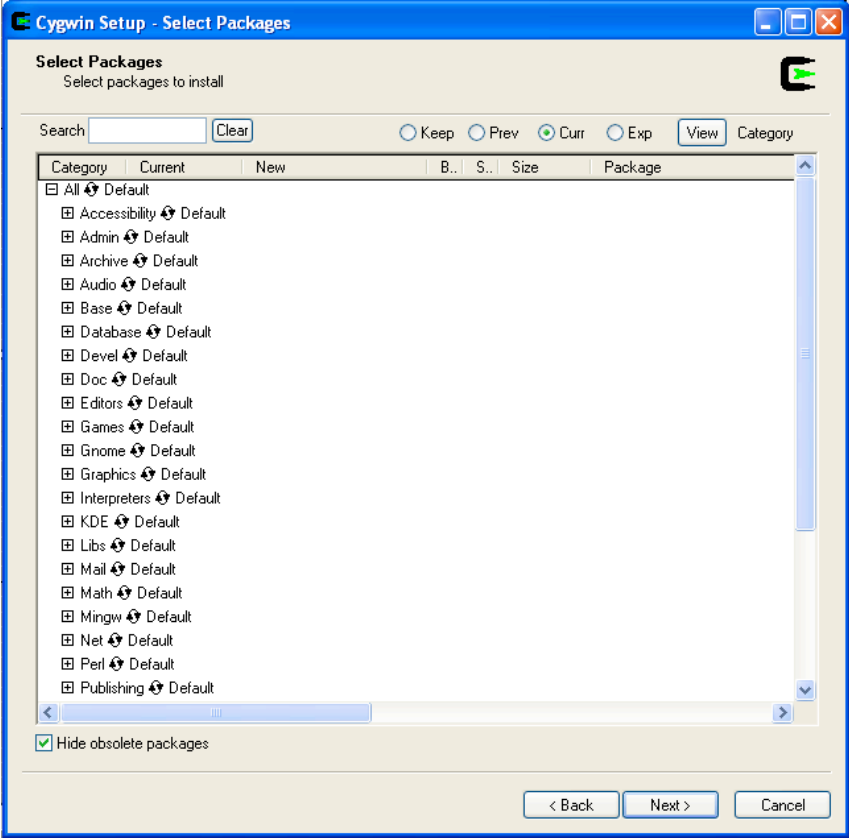

Εικόνα 8. Επιλογή πακέτων που θα εγκατασταθούν εκτός του βασικού. Εάν στο μέλλον θελήσετε να τροποποιήσετε τις επιλογές σας εκτελείτε ξανά το setup και από αυτήν την οθόνη επιλέγετε ή απο-επιλέγετε **τα
πακέτα
που
θέλετε.**

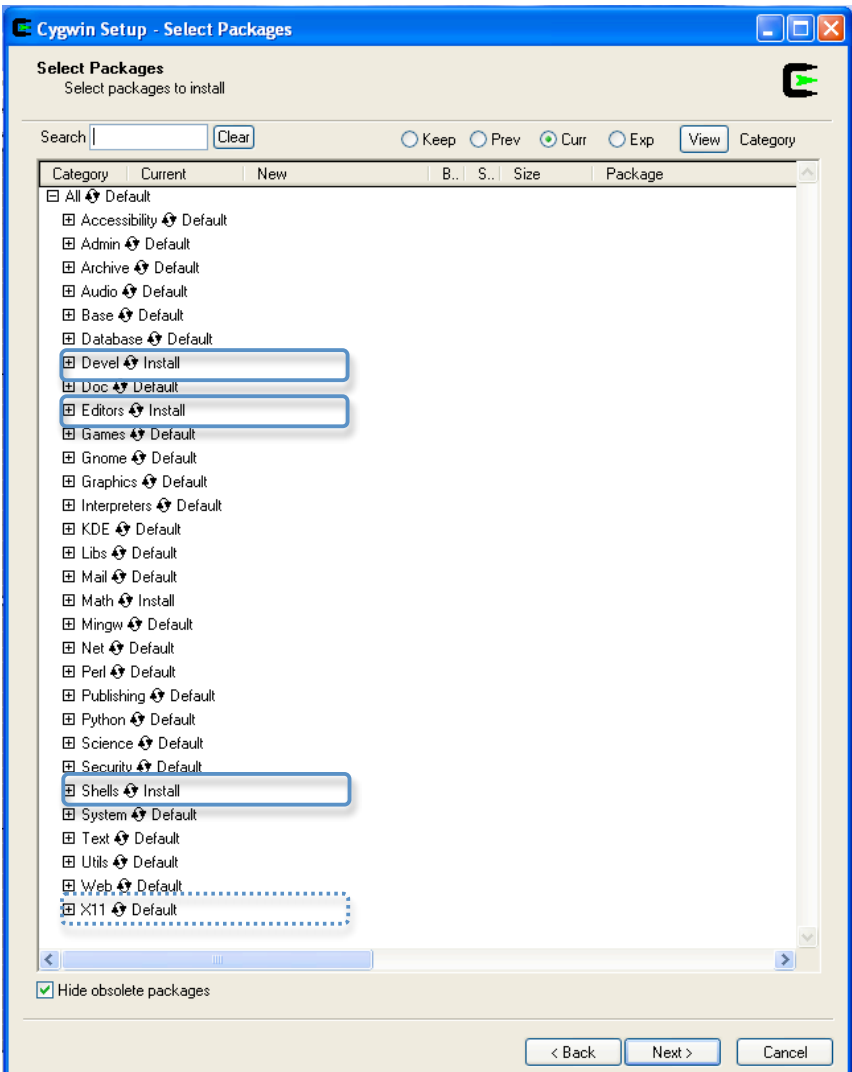

-<br>Εικόνα 9. ΠΡΟΣΟΧΗ, πρέπει να επιλέξετε τουλάχιστον τα πακέτα Devel, Editors, Shell. Επιπρόσθετα μπορείτε **να
εγκαταστήσετε
και
το
πακέτο
X11
για
ένα
πλήρες
παραθυρικό
περιβάλλον**

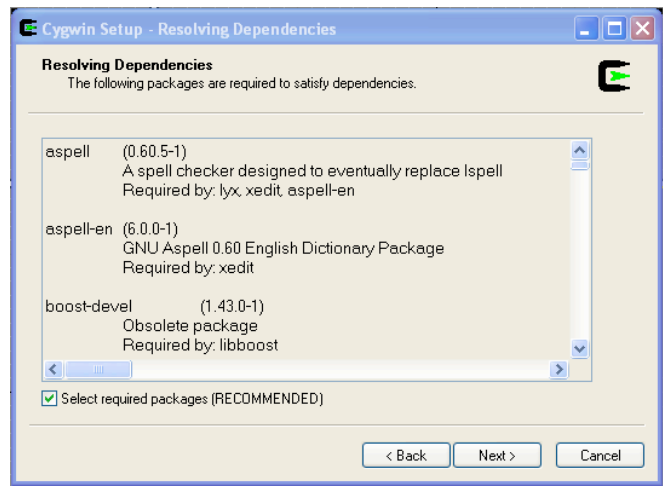

Εικόνα 10. Εάν εμφανιστεί το μήνυμα σημαίνει ότι κάποια επιπλέον πακέτα είναι απαραίτητα, επιλέξτε Next

Μετά την εγκατάσταση µπορείτε να εκτελέσετε το πρόγραµµα. Τα αρχεία που θα δηµιουργείτε µέσα στο τερµατικό του cygwin θα τα βρίσκετε µέσα στον κατάλογο του cygwin, όπως βλέπετε στην επόµενη εικόνα.

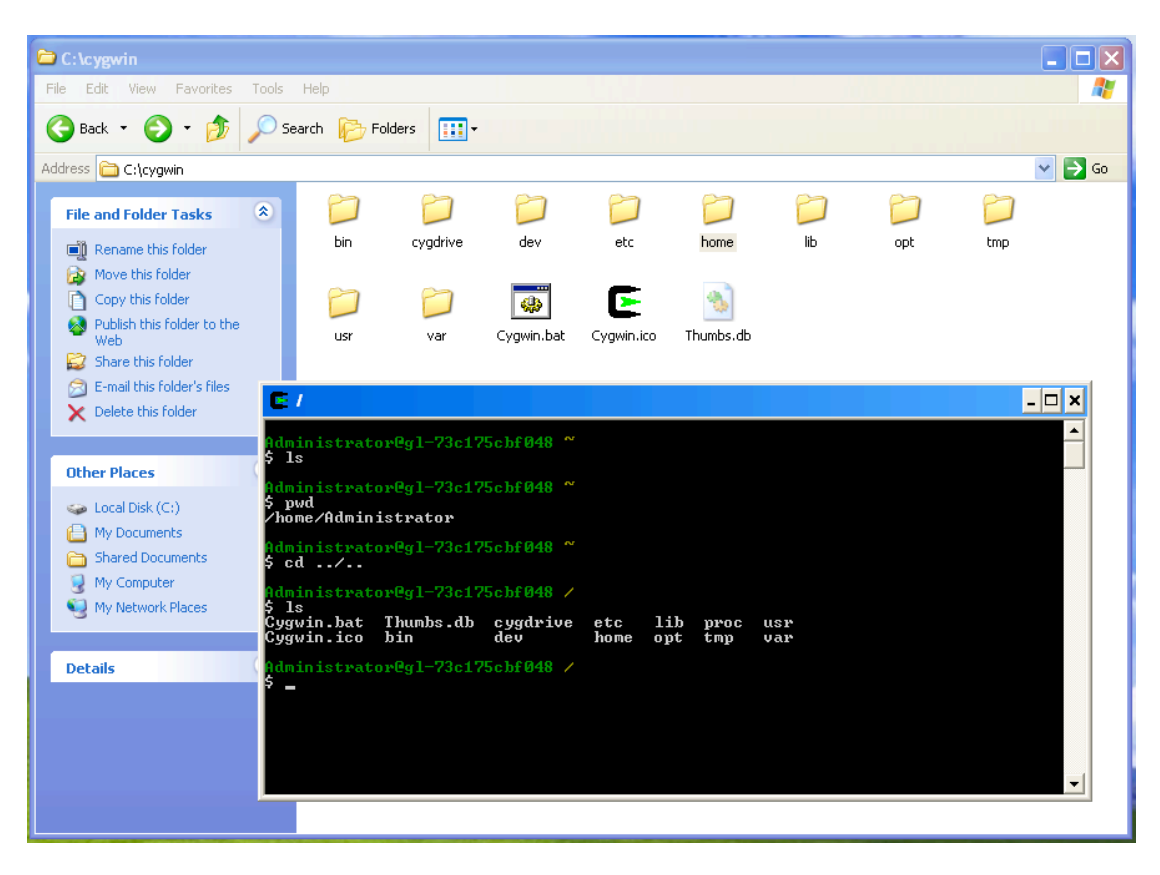

Εάν εγκαταστήσατε το πακέτο X11 µπορείτε να το ξεκινήσετε µε την εντολή startx. Θα δείτε µια οθόνη που θα µοιάζει στην ακόλουθη

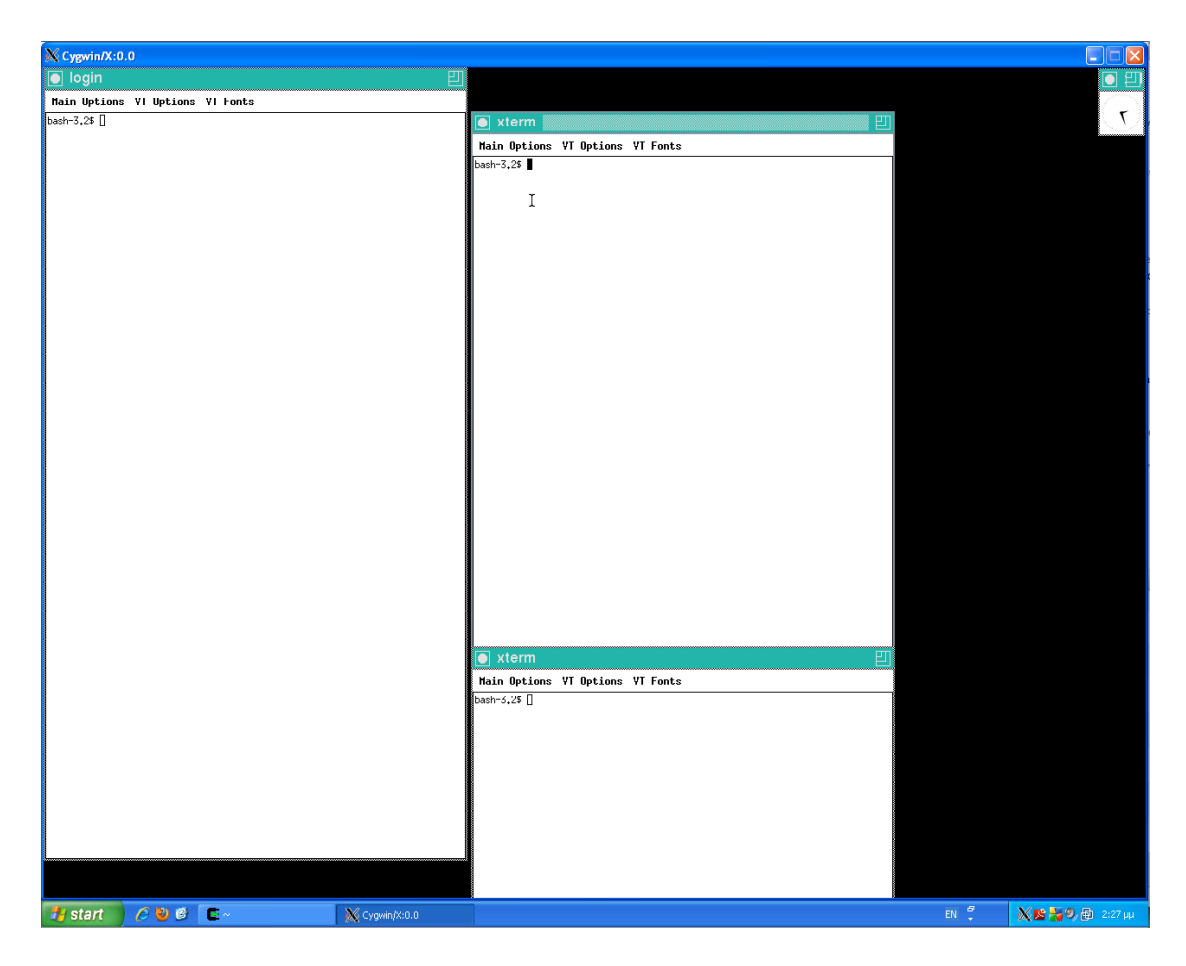

Για να κλείσετε τα Χ Windows κάντε αριστερό κλικ στην επιφάνεια εργασίας και επιλέξτε exit.